# The xypdf package

### Daniel Müllner

### v1.3, dated 2010/04/12

#### **[Abstract](http://www.math.uni-bonn.de/people/muellner)**

The xypdf package improves the output quality of the XY-pic package when PDF documents are generated. It produces generic PDF code for graphical elements like lines, curves and circles instead of approximating these elements with glyphs in special fonts as the original X<sub>Y</sub>-pic package does. The xypdf package works both with pdfL<sup>AT</sup>F<sub>X</sub> and the two-step compilation  $L^{\alpha}E^X \to \text{d}\nu\text{ipd}f^{\alpha}(x)$ .

### **1 Introduction**

The X<sub>Y</sub>-pic package is a utility for typesetting diagrams in T<sub>E</sub>X and L<sup>AT</sup>EX documents. The authors of the XY-pic package put much effort into the feature that most graphical elements are coded within the limited possibilities of the device independent file format (DVI). The diagrams can thus be generated with even the most basic TEX systems and displayed universally by all device drivers. For example, diagonal lines are composed of short dashes, which are glyphs in a special font. Since there are dashes in 127 discrete directions in the font xydash10, diagonal lines which do not match one of these slopes look slightly rugged when they are magnified.

For a better output quality in Postscript files, the authors of the XY-pic package provided a Postscript backend for DVI-to-Postscript drivers. These extensions draw lines and curves by generic Postscript commands, thus trading a much better output quality against universality of the produced DVI files.

As the most recent version 3.7 of XY-pic dates from 1999, there is no support for pdfTEX. In order to produce PDF files with high-quality X-pic diagrams, users had to use so far the Postscript file format as an intermediate step or embed the diagrams as external graphics. However, since many users directly generate PDF files from the T<sub>E</sub>X or DVI files (with bookmarks, hyperlinks and other PDF features), it is highly desirable to also have the possibility of directly generating XY-pic diagrams with high-quality PDF graphics elements.

The present package xypdf adapts the output routines of the XY-pic package to generate high-quality graphics for PDF output. It works with both pdfLAT<sub>EX</sub> and the two-step compilation  $\mathbb{P}\mathrm{Tr}X \to \mathrm{d}\mathrm{vipdfm}(x)$  with an intermediate DVI file. Note that some version of *ε*-TEX is needed (which is anyway used by default in modern TEX installations). Figure 1 compares the output quality of a small XY-pic diagram.

The xypdf package is very similar to the Postscript backend to  $X<sub>f</sub>$ -pic. It does not have (yet) all features of the Postscript backend (see Section 4) but is much more powerful in other respects, e. g. when drawing multiple curves. In general, it greatly improves [graphics](#page-1-0) quality in most circumstances and otherwise leaves graphics elements as they are. Currently, the following features are implemented:

- Both straight lines and curves (solid, das[hed, dotted](#page-2-0) and squiggled) are drawn by generic PDF commands.
- *•* XY-pic automatically draws the symbols of which lines and curves are composed at the very beginning and end of a segment. It then distributes the inner symbols evenly across the segment. Since the arc length of a Bézier curve is normally not proportional to its parameter, this is a nontrivial task in the case of curves. The xypdf package handles this better than the original code. Compare the output in Figure 2.

<span id="page-1-0"></span>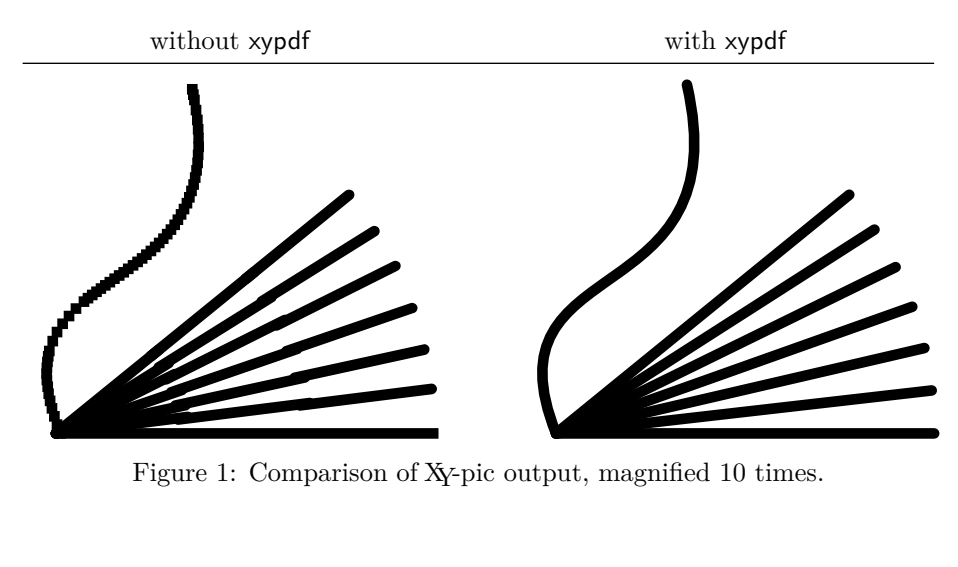

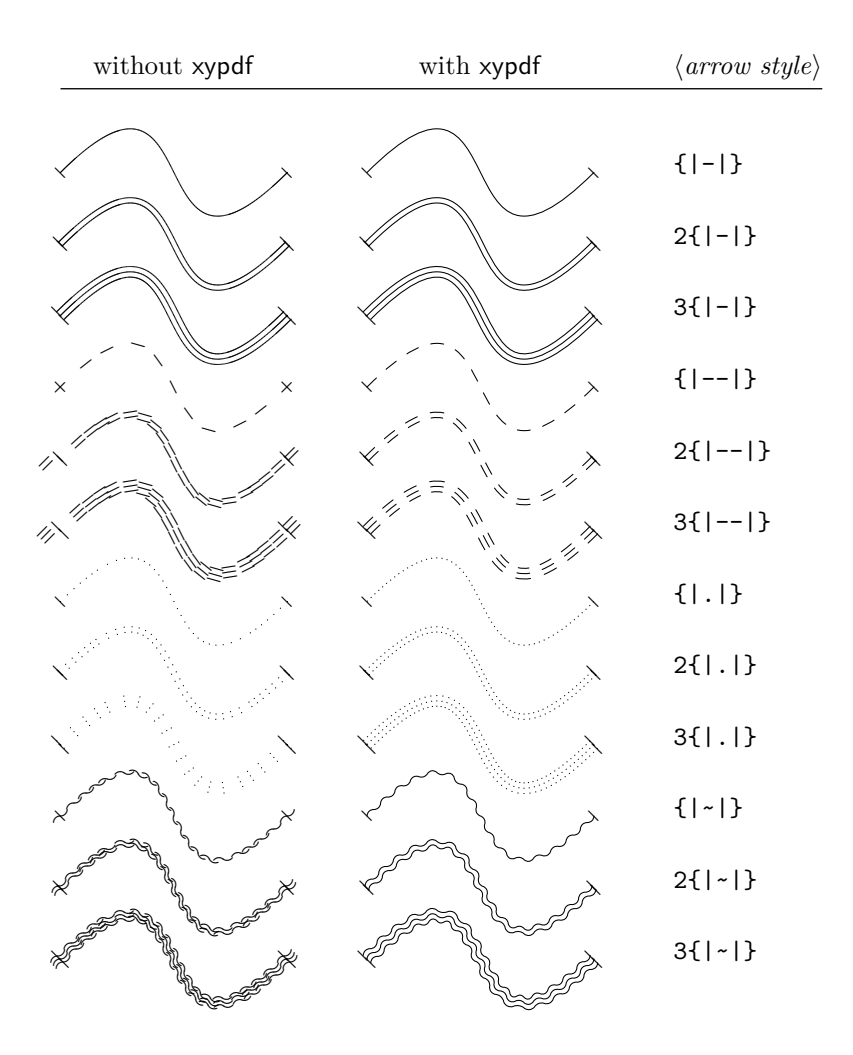

Code: \xy (0,0) \ar @*⟨arrow style⟩*@'{(20,20),(10,-20)} (30,0) \endxy Figure 2: Comparison of Xy-pic output for curves with various line styles.

• As a highlight, xypdf features a Bézier curve offset algorithm, producing high-quality curves with two or three parallel strokes.

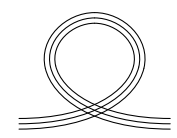

• The **\cir** object draws circles of arbitrary radius.

without xypdf with xypdf code

$$
\bigcirc \bigcirc \bigcirc \text{16pt>{} *\circ i \cdot \text{19pt>{} } \end{array}
$$

• xypdf supports the "rotate" extension of Xy-pic.

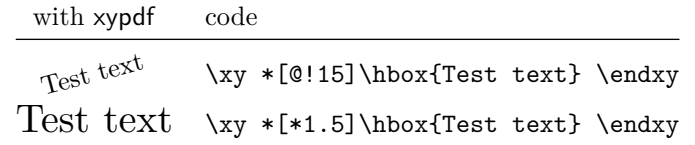

If you notice any unwanted behavior, please generate a minimal example and e-mail it to the author of this package. Current contact details are available at http://www.math. uni-bonn.de/people/muellner. Please report situations where the algorithms produce arithmetic overflows. Also, the code is not really optimized for speed but for accuracy, so feel free to report a significant slowdown of the compiling process for your thesis/paper/book.

# **[2 Usage](http://www.math.uni-bonn.de/people/muellner)**

Simply load the xypdf package after the Xy-pic package in your LATEX document.

```
\usepackage[⟨options⟩]{xy}
\usepackage{xypdf}
```
Do not use one of the driver options to X<sub>Y</sub>-pic like dvips, as the xypdf package does an analogous job to the Postscript drivers, and combining two drivers will usually result in mutilated diagrams.

The xypdf functionality can be switched off and on within the document by \xypdfoff and \xypdfon.

If  $\LaTeX{}$  complains ! No room for a new \dimen, try to load the X $\gamma$ -pic and xypdf packages as early as possible. xypdf assigns 20 new dimension registers which are released at the end of the initialization. Thus, it needs 20 free dimension registers but will effectively not occupy new dimension registers.

# **3 Acknowledgements**

Since the xypdf package extends XY-pic, some ideas are adopted from this package and its Postscript backend, and the author gratefully acknowledges the service which Kristoffer H. Rose and Ross Moore did to the mathematical community with their original package.

### **4 To do**

<span id="page-2-0"></span>• Support for the "line styles", "frame" and "color" extensions.

## **5 The fine print: curves with multiple segments**

Since the dashes in Bézier segments are aligned to the boundary points, this would result in dashes of double length when a curve is composed of several Bézier segments, as shown in the upper left diagram. To avoid this, xypdf records the end point of each segment and adapts the dash pattern whenever the starting point of a segment coincides with the end point of the previous one (see the upper right diagram). Analogous improvements apply to the "dotted" and "squiggled" line styles.

Since this mechanism does not exist in the original X<sub>Y</sub>-pic, it can be switched on and off by \xypdfcontpatternon and \xypdfcontpatternoff. By default, it is switched on.

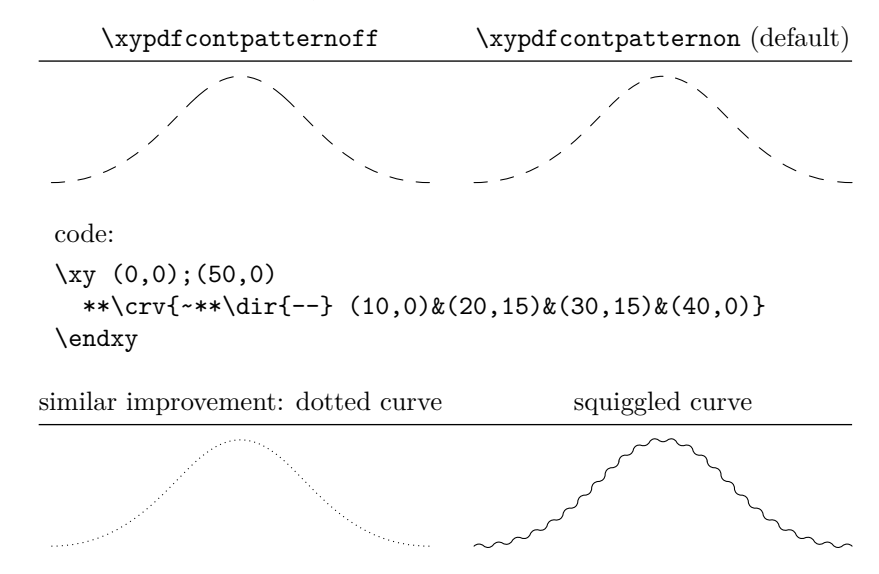

### **6 Troubleshooting**

*•* I get the error message pdfTeX version 1.40.0 or higher is needed for the xypdf package with PDF output

You seem the use an old version of pdfTEX. If you cannot update your TEX system for some reason, you may still use the xypdf package in DVI mode and produce a PDF file via dvipdfm(x). The pathway  $\text{Lipx} \rightarrow \text{dvipdfm}(x)$  is preferable in many cases anyway since it usually produces much smaller PDF files.

*•* I get the error message eTeX is needed for the xypdf package.

In some T<sub>E</sub>X installations, the  $\varepsilon$ -T<sub>E</sub>X features are not enabled, although they most certainly can be in any reasonably modern TEX installation. The picture is heterogeneous, e. g. the author's MiKTEX and TEX Live 2009 have the *ε*-TEX features enabled without further ado, while another user reported the above error message in his T<sub>E</sub>X Live 2009. Here is what you can do:

You must rebuild the (pdf-)L<sup>AT</sup>EX format file with  $\varepsilon$ -TEX enabled. If you are an expert, you may know how to do this anyway and may skip the following items. Otherwise, follow the instructions below for TEX Live. For other TEX distributions, please consult the respective documentation on how to build the format files.

- 1. Locate the file fmtutil.cnf (probably in /texmf-var/web2c/).
- 2. Look at the lines starting with latex and pdflatex. They probably end in latex.ini and pdflatex.ini *without* a star \* before these last parameters. If there is a star, the problem is somewhere else.
- 3. Generate a new file fmtutil-local.cnf in /texmf-local/web2c/ with the following content:

```
#!latex
latex pdftex ⟨options⟩ *latex.ini
#!pdflatex
pdflatex pdftex ⟨options⟩ *pdflatex.ini
```
Take the  $\langle \text{options} \rangle$  from the corresponding lines in fmtutil.cnf. The important change is the star prefix to the last parameters. This tells TFX to go into extended  $(\varepsilon$ -T<sub>EX</sub> $)$  mode.

- 4. Run tlmgr generate fmtutil to update the configuration file fmtutil.cnf.
- 5. Run fmtutil-sys --all to generate the T<sub>E</sub>X format files.

# **7 Copyright, license and disclaimer**

The copyright for the xypdf package is by its author, Daniel Müllner. Current contact details will be maintained at http://www.math.uni-bonn.de/people/muellner.

The xypdf package is free software: you can redistribute it and/or modify it under the terms of the GNU General Public License as published by the Free Software Foundation, either version 3 of the License, or (at your option) any later version. This license is available at http://www.gnu.org/licenses/.

This program is distribut[ed in the hope that it will be useful, but without any w](http://www.math.uni-bonn.de/people/muellner)arranty; without even the implied warranty of merchantability or fitness for a particular purpose. See the GNU General Public License for more details.

### **8 Implementation**

Test whether the XY-pic package has been loaded properly.

```
1 \@ifpackageloaded{xy}\relax
 2 {\PackageError{xypdf}{Load the Xy-pic package before this package}
 3 {Insert '\string\usepackage[<options>]{xy}' before
 4 '\string\usepackage{xypdf}'}}
 5 \xywithoption{ps}{%
 6 \PackageError{xypdf}{Do not load Xy-pic with a Postscript backend}{}%
 7 }
Test for ε-TEX
 8 \ifx\unexpanded\@undefined
 9 \PackageError{xypdf}{eTeX is needed for the xypdf package}{}
10 \setminus fiRely on the ifpdf package to test for PDF output.
11 \RequirePackage{ifpdf}
Test for \pdfsave, which was introduced in pdfT<sub>E</sub>X version 1.40.0.
12 \ifpdf
13 \ifx\pdfsave\@undefined
14 \PackageError{xypdf}{pdfTeX version 1.40.0 or higher is needed for the %
15 xypdf<sup>^^</sup>J%
16 package with PDF output}{}
17 \fi
18 \mid fi
```
\xypdfon Commands for switching the extension on and off.

```
\xypdfoff
            19 \newcommand*\xypdfon{}
```

```
\xP@hook
           20 \newcommand*\xypdfoff{}
```

```
21 \newcommand*\xP@hook[1]{%
```

```
22 \edef\next@{%
```
23 \let\expandafter\noexpand\csname xP@old@#1\endcsname

```
24 \expandafter\noexpand\csname#1\endcsname}%
```

```
25 \next@
26 \edef\xypdfon{%
27 \unexpanded\expandafter{\xypdfon}%
28 \let\expandafter\noexpand\csname#1\endcsname
29 \expandafter\noexpand\csname xP@#1\endcsname
30 }%
31 \edef\xypdfoff{%
32 \unexpanded\expandafter{\xypdfoff}%
33 \let\expandafter\noexpand\csname#1\endcsname
34 \expandafter\noexpand\csname xP@old@#1\endcsname
35 }%
36 }
37 \AtEndOfPackage{%
38 \xypdfon
39 \let\xP@hook\@undefined
40 \let\xP@tempvar\@undefined
41 \let\@tempa\@undefined
42 \let\next@\undefined
43 \let\xP@gobblepart\@undefined
```

```
44 \let\xP@endgobble\@undefined
```

```
45 }
```
\xP@literal \xP@cm Two possibilities to insert literal PDF commands, one for pdftex and one for dvipdfm(x). The command  $\x$ PCcm changes the current transformation matrix.

```
46 \ifpdf
            47 \newcommand*\xP@literal[1]{\pdfsave\pdfliteral{#1}\pdfrestore}
            48 \newcommand*\xP@cm[5]{%
            49 \pdfsave
            50 \pdfsetmatrix{#1 #2 #3 #4}%
            51 #5%
            52 \pdfrestore
            53 }
            54 \else
            55 \newcommand*\xP@literal{%
            56 \PackageWarning{xypdf}{%
            57 The produced DVI file is NOT PORTABLE. Convert it with^^J%
            58 dvipdfm(x) to the PDF format but do not expect the DVI file itself to be^^J%
            59 displayed correctly\@gobble}%
            60 \global\let\xP@literal\xP@literal@
            61 \xP@literal
            62 }
            63 \newcommand*\xP@literal@[1]{\special{pdf:content #1}}
            64 \newcommand*\xP@cm[5]{%
            65 \special{pdf:btrans matrix #1 #2 #3 #4 0 0}%
            66 #5%
            67 \special{pdf:etrans}%
            68 }
            69 \fii
\xP@digits Set the precision for dimension output according to pdfTEX's \pdfdecimaldigits. If this
           number is not defined, use dvipdfm's default precision, which is two decimals.
            70 \ifx\pdfdecimaldigits\@undefined
```

```
71 \newcommand*\xP@digits{2}
```

```
72 \else
```
- \@ifdefinable\xP@digits\relax
- \xdef\xP@digits{\the\pdfdecimaldigits}
- \ifnum\pdfdecimaldigits<2
- \PackageWarning{xypdf}{%

```
77 The precision in \string\pdfdecimaldigits\space is only \xP@digits\space
```

```
78 decimals.^^J%
```
It is recommended to set \string\pdfdecimaldigits\space to 2 or 3 for %

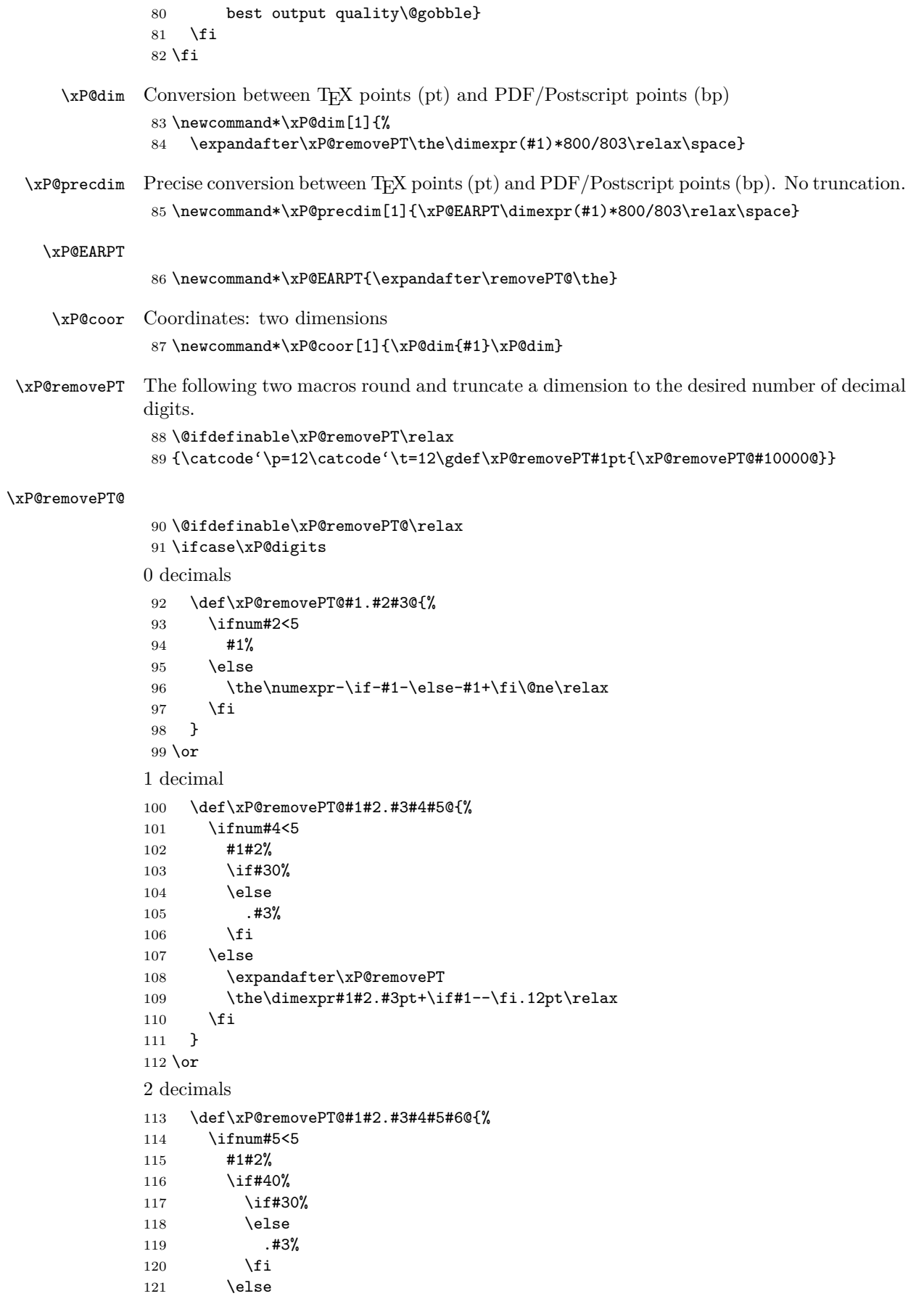

```
122 .#3#4%
123 \setminusfi
124 \else
125 \expandafter\xP@removePT
126 \the\dimexpr#1#2.#3#4pt+\if#1--\fi786sp\relax
127 \fi
128 }
129 \text{ or}3 decimals
130 \def\xP@removePT@#1#2.#3#4#5#6#7@{%
131 \ifnum#6<5
132 #1#2%
133 \if#50%
134 \if#40%
135 \if#30%
136 \else
137 .#3%
138 \overline{138}139 \else
140 .#3#4%
         \chi_{fi}142 \else
143 .#3#4#5%
144 \fi
145 \else
146 \expandafter\xP@removePT
147 \the\dimexpr#1#2.#3#4#5pt+\if#1--\fi79sp\relax
148 \overrightarrow{f}149 }
150 \or
4 decimals
151 \def\xP@removePT@#1#2.#3#4#5#6#7#8@{%
152 \ifnum#7<5
153 #1#2%
154 \if#60%
155 \if#50%
156 \if#40%
157 \if#30%
158 \else
159 .#3%
160 \qquad \qquad \int fi
161 \else
162 .#3#4%
163 \overrightarrow{fi}164 \else
165 .#3#4#5%
\begin{array}{cc}\n 166 & \text{if}\n 167 & \text{else}\n \end{array}\else
168 .#3#4#5#6%
169 \fi
170 \else
171 \expandafter\xP@removePT
172 \the\dimexpr#1#2.#3#4#5#6pt+\if#1--\fi8sp\relax
173 \fi
174 }
175 \else
5 or more decimals: no truncation
176 \let\xP@dim\xP@precdim
177 \fi
```
\xP@lw Find out the default line width in the math fonts. This is done at the beginning of the \xP@preclw document, when hopefully all potential changes to math fonts have taken place.

\AtBeginDocument{%

Initialize math fonts

- {\setbox0\hbox{\$ \$}}%
- \@ifdefinable\xP@lw\relax
- \@ifdefinable\xP@preclw\relax
- \edef\xP@preclw{\the\fontdimen8\textfont3}%
- \edef\xP@lw{\xP@dim\xP@preclw}%
- \PackageInfo{xypdf}{Line width: \xP@preclw}%
- }

### **8.1 Straight lines**

\line@ Also change the code for \dir{-} as an object. Now these dashes are not drawn from the dash font any more but by generic PDF line commands.

```
186 \xP@hook{line@}
                187 \newcommand*\xP@line@{%
                188 \setboxz@h{%
                189 \xP@setsolidpat
                190 \xP@stroke{0 0 m \xP@coor{\cosDirection\xydashl@}{\sinDirection\xydashl@}l}%
                191 }%
                192 \U@c\sinDirection\xydashl@
                193 \D@c\z@
                194 \ifdim\U@c<\z@
                195 \multiply\U@c\m@ne
                196 \xP@swapdim\U@c\D@c
                197 \fi
                198 \ht\z@\U@c
                199 \dp\z@\D@c
                200 \R@c\cosDirection\xydashl@
                201 \L@c\z@
                202 \ifdim\R@c<\z@
                203 \multiply\R@c\m@ne
                204 \xP@swapdim\L@c\R@c
                205 \fi
                206 \hskip\L@c\box\z@\hskip\R@c
                207 \edef\tmp@{\egroup\U@c\the\U@c\D@c\the\D@c\L@c\the\L@c\R@c\the\R@c}%
                208 \tmp@
                209 \Edge@c={\rectangleEdge}%
                210 \edef\Upness@{\ifdim\z@<\U@c1\else0\fi}%
                211 \edef\Leftness@{\ifdim\z@<\L@c1\else0\fi}%
                212 \def\Drop@@{\styledboxz@}\def\Connect@@{\solid@}%
                213 }
        \solid@
This is the hook for solid straight lines. Derived from \xyPSsolid@ in xyps.tex.
     \xP@solid@
214 \xP@hook{solid@}
                215 \newcommand*\xP@solid@{\straight@\xP@solidSpread}
\xP@solidSpread
                216 \@ifdefinable\xP@solidSpread\relax
                217 \def\xP@solidSpread#1\repeat@{{%
                Neglect zero-length lines.
                218 \@tempswatrue
                219 \ifdim\X@p=\X@c
                220 \ifdim\Y@p=\Y@c
                221 \@tempswafalse
                222 \fi
```
\fi

```
224 \if@tempswa
                  225 \xP@setsolidpat
                  226 \xP@stroke{\xP@coor\X@p\Y@p m \xP@coor\X@c\Y@c l}%
                  227 \fi
                  228 }}
     \xP@pattern
                  229 \newcommand*\xP@pattern{}
\xP@setsolidpat Pattern for solid lines
                  230 \newcommand*\xP@setsolidpat{%
                  231 \def\xP@pattern{1 J 1 j []0 d}232 \global\let\xP@lastpattern\xP@solidmacro
                  233 }
      \xP@stroke
                  234 \newcommand*\xP@stroke[1]{\xP@literal{\xP@lw w \xP@pattern\space#1 S}}
          \dash@
       \xP@dash@
                  This is the hook for dashed straight lines. Derived from \x{yPSdashed@} in xyps.tex.
                  235 \xP@hook{dash@}
                  236 \newcommand\xP@dash@{\line@\def\Connect@@{\straight@\xP@dashedSpread}}
\xP@dashedSpread
                  237 \@ifdefinable\xP@dashedSpread\relax
                  238 \def\xP@dashedSpread#1\repeat@{{%
                  239 \xP@veclen
                  Neglect zero-length lines.
                  240 \ifdim\@tempdimb>\z@
                  241 \xP@setdashpat
                  242 \xP@savec
                  243 \xP@stroke{\xP@coor\X@p\Y@p m \xP@coor\X@c\Y@c l}%
                  244 \fi
                  245 }}
 \xP@setdashpat The formula for the dash length is the same as in the dashed operator in xypsdict.tex:
                                             (dash length) = \frac{l}{2}\frac{d}{2 \cdot \text{round}\left(\frac{l+d}{2d}\right) - 1}where l is the length of the line and d is the minimal dash length.
                     The length l must be in \@tempdimb.
                  246 \newcommand*\xP@setdashpat{%
                  247 \xP@testcont\xP@dashmacro
                  248 \ifxP@splinecont
                  Special pattern in case this line continues another dashed segment.
                  249 {\count@\numexpr2*((\@tempdimb-\xydashl@/3)/(2*\xydashl@))\relax
                  250 \xdef\@gtempa{\ifnum\count@>\z@\xP@dim{\@tempdimb/\count@}\fi}%
                  251 }%
                  252 \edef\xP@pattern{1 J 1 j [\@gtempa]\ifx\@gtempa\empty0 \else\@gtempa\fi d}%
```

```
253 \else
254 \edef\xP@pattern{1 J 1 j [%
255 \ifdim\@tempdimb>\xydashl@
256 \xP@dim{\@tempdimb/(2*((\@tempdimb+\xydashl@)/(2*\xydashl@))-1)}%
257 \fi
258 ]0 d}%
259 \fi
260 \global\let\xP@lastpattern\xP@dashmacro
261 }
```

```
\point@
This is the hook for points. Derived from \xyPSpoint@ in xyps.tex.
      \xP@point@
                 262 \xP@hook{point@}
                  263 \newcommand*\xP@point@{\xP@zerodot\egroup\Invisible@false
                  264 \Hidden@false\def\Leftness@{.5}\def\U@pness@{.5}\ctipEdge@
                  265 \def\Drop@@{\styledboxz@}%
                  266 \def\Connect@@{\straight@\xP@dottedSpread}%
                  267 }
     \xP@zerodot
                  268 \newcommand*\xP@zerodot{%
                  269 \hb@xt@\z@{\hss
                  270 \vbox to\z@{\vss\hrule\@width\xP@preclw\@height\xP@preclw\vss}%
                  271 \hss\frac{271}{\text{hss}}272 }
\xP@dottedSpread
                  273 \@ifdefinable\xP@dottedSpread\relax
                  274 \def\xP@dottedSpread#1\repeat@{{%
                  275 \xP@veclen
                  276 \ifdim\@tempdimb>\z@
                  277 \xP@setdottedpat
                  278 \xP@savec
                  279 \xP@stroke{\xP@coor\X@p\Y@p m \xP@coor\X@c\Y@c l}%
                  280 \fi
                  281 }}
\xP@setdottedpat The formula for the distance between dots is the same as in the dotted operator in
                  xypsdict.tex:
                                             (\text{dot distance}) = \frac{l}{\sqrt{2}}\text{round}\left(\frac{l}{2\text{pt}}\right)+1,
                  where l is the length of the line.
                     The length l must be in \@tempdimb.
                  282 \newcommand*\xP@setdottedpat{%
                  283 \xP@testcont\xP@dotmacro
                  284 \ifxP@splinecont
                  285 \@tempdima\dimexpr\@tempdimb/(\@tempdimb/131072+1)-\xP@preclw\relax
                  286 \edef\xP@pattern{%
                  287 0 J [%
                  Produce a dot pattern only when the segment is long enough.
                  288 \ifdim\@tempdima>\z@
                  289 \xP@precdim\xP@preclw\xP@precdim\@tempdima
                  290 \quad \text{Vfi}Advance the offset very slightly by 1sp to really hide the first dot in the viewer. (This
                  improves the display at least in the author's PDF-Xchange viewer.)
                  291 ]\xP@precdim{\xP@preclw+1sp}d}%
                  292 \else
                  293 \advance\@tempdimb-\xP@preclw
                  294 \ifdim\@tempdimb<\z@\@tempdimb\z@\fi
                  295 \@tempdima\dimexpr\@tempdimb/(\@tempdimb/131072+1)-\xP@preclw\relax
                  296 \edef\xP@pattern{%
                  297 0 J [%
                  Produce a dot pattern only when the segment is long enough.
                  298 \ifdim\@tempdima>\z@
                  299 \xP@lw\xP@dim\@tempdima
                  300 \quad \text{if}301 ]0 d}%
                  302 \fi
```
303 \global\let\xP@lastpattern\xP@dotmacro 304 }

In contrast to the Postscript drivers for XY-pic, where some computations are left to the Postscript code, all arithmetic for the PDF output must be done by T<sub>E</sub>X itself. With T<sub>E</sub>X's rudimentary fixed-point arithmetic, it is still a pain to compute even the length of a line segment, but things have become considerably easier with  $\varepsilon$ -T<sub>E</sub>X. \xP@abs Absolute value 305 \newcommand\*\xP@abs[1]{\ifdim#1<\z@\multiply#1\m@ne\fi} \xP@ifabsless 306 \newcommand\*\xP@ifabsless[2]{\ifpdfabsdim#1<#2} 307 \ifx\ifpdfabsdim\@undefined 308 \renewcommand\*\xP@ifabsless[2]{\ifdim\ifdim#1<\z@-\fi#1<\ifdim#2<\z@-\fi#2} 309 \@gobble\fi 310 \fi \xP@swapdim Works unless parameter #2 is \@tempdima. 311 \newcommand\*\xP@swapdim[2]{\@tempdima#1#1#2#2\@tempdima} \xP@swapnum Works unless parameter #2 is \@tempcnta. 312 \newcommand\*\xP@swapnum[2]{\@tempcnta#1#1#2#2\@tempcnta} \xP@max Maximum of two lengths 313 \newcommand\*\xP@max[2]{\ifdim#1>#2#1\else#2\fi} \xP@Max Assigns #1 the maximum of #1 and the absolute value of #2. 314\newcommand\*\xP@Max[2]{#1\ifdim#2<\z@\xP@max#1{-#2}\else\xP@max#1#2\fi} \xP@sqrt Square root algorithm. The argument is in \@tempdima, and the start value for the iteration in \@tempdimc. The result goes into \@tempdimb. 315 \newcommand\*\xP@sqrt{% 316 \loop 317 \@tempdimb\dimexpr(\@tempdimc+(\@tempdima\*\p@/\@tempdimc))/2\relax 318 \ifdim\@tempdimc=\@tempdimb\else iterate: (old approx.) := (new approx.) 319 \@tempdimc\@tempdimb\relax 320 \repeat 321 } \xP@veclen Absolute length of the vector (\d@X*,* \d@Y). The result goes into the register \@tempdimb.

Several LAT<sub>E</sub>X registers are used as temporary registers, so this function is called safely within a group.

> (Maybe it is not necessary to scale the coordinates so much as it is done here, and a simpler code would be fine as well.)

322 \newcommand\*\xP@veclen{{%

- 323 \xP@veclen@
- 324 \global\dimen@i\@tempdimb
- 325 }\@tempdimb\dimen@i
- 326 }

### \xP@veclen@

- 327 \newcommand\*\xP@veclen@{%
- 328 \xP@abs\d@Y
- 1) Strictly vertical vector
- 329 \ifdim\d@X=\z@
- 330 \@tempdimb\d@Y
- 331 \else
- 332 \xP@abs\d@X

2) Strictly horizontal vector

 \ifdim\d@Y=\z@ \@tempdimb\d@X

\else

3) Diagonal vector. 5931642sp =  $\sqrt{\frac{maxdimen}{2}}$ . Test whether the components are small enough so that their sum of squares does not generate an arithmetic overflow.

 \@tempswatrue \ifdim\d@X>5931641sp\relax\@tempswafalse\fi

\ifdim\d@Y>5931641sp\relax\@tempswafalse\fi

```
339 \if@tempswa
```
3a) Small vector. \count@ contains a scaling factor for a precise fixed-point arithmetic.

```
340 \count@\@ne
```
341 \loop

\@tempdima\dimexpr\d@X\*\d@X/\p@+\d@Y\*\d@Y/\p@\relax

If the coordinates are small enough, scale them up to improve precision.

```
343 \ifdim\@tempdima<4096pt
344 \@tempcnta\ifdim\@tempdima<1024pt\ifdim\@tempdima<256pt8\else4\fi%
345 \else\tw@\fi
346 \multiply\d@X\@tempcnta
347 \multiply\d@Y\@tempcnta
348 \multiply\count@\@tempcnta
349 \repeat
Starting value for the square root algorithm
350 \@tempdimc\dimexpr(\d@X+\d@Y)*3/4\relax
351 \chiP@sqrt
Rescale
352 \@tempdimb\dimexpr\@tempdimb/\count@\relax
353 \else
354 \ifdim\d@X>83042982sp\relax\@tempswatrue\fi
355 \ifdim\d@Y>83042982sp\relax\@tempswatrue\fi
356 \if@tempswa
3b) Large vector. Scale the coordinates down to avoid an overflow. 11927552sp = 182pt357 \@tempdima\dimexpr\d@X/182*\d@X/11927552+\d@Y/182*\d@Y/11927552\relax
358 \@tempdimc\dimexpr(\d@X+\d@Y)*3/728\relax
359 \xP@sqrt
360 \multiply\@tempdimb182\relax
361 \else
3c) Medium vector. Also scale the coordinates down. 12845056sp = 196pt = 14<sup>2</sup>pt362 \@tempdima\dimexpr\d@X*\d@X/12845056+\d@Y*\d@Y/12845056\relax
363 \@tempdimc\dimexpr(\d@X+\d@Y)*3/56\relax
364 \xP@sqrt
365 \multiply\@tempdimb14\relax
366 \fi
367 \fi
368 \fi
369 \fi
370 }
```
# **8.2 Squiggled lines**

\squiggledSpread@ \xP@squiggledSpread@

This is the hook for squiggled straight lines. \xP@hook{squiggledSpread@} \@ifdefinable\xP@squiggledSpread@\relax \def\xP@squiggledSpread@#1\repeat@{{% \xP@veclen

Neglect zero-length lines.

```
375 \ifdim\@tempdimb>\z@
```

```
376 \edef\@tempa{\xP@coor\X@p\Y@p m }%
```

```
377 \toks@\expandafter{\@tempa}%
\text{Uetempenta} = \text{number of squiggles}
```
\@tempcnta\numexpr\@tempdimb/\xybsqll@\relax

\ifnum\@tempcnta<\tw@\@tempcnta\tw@\fi

\@tempdima\dimexpr\d@X/\@tempcnta\relax

\@tempdimc\dimexpr\d@Y/\@tempcnta\relax

Reverse the direction of the little arcs, if the last squiggle from the previous segment makes it necessary.

```
382 \xP@testcont\xP@oddsquigglemacro
383 \ifxP@splinecont
384 \def\xP@squigsign{-}%
385 \else
386 \let\xP@squigsign\empty
387 \fi
388 \count@\z@
389 \loop
```
The fraction is the continuous fraction approximation for the best spline approximation to a quarter circle  $(147546029/534618434 \approx \frac{1}{2} \cdot 0.55196760761152504532)$ .

 \xP@append\toks@{% \xP@coor{\X@p+\d@X\*\count@/\@tempcnta+(\@tempdima 392 -\xP@squigsign\ifodd\count@-\fi\@tempdimc)\*147546029/534618434}% {\Y@p+\d@Y\*\count@/\@tempcnta+(\@tempdimc +\xP@squigsign\ifodd\count@-\fi\@tempdima)\*147546029/534618434}% }% \advance\count@\@ne \xP@append\toks@{% \xP@coor{\X@p+\d@X\*\count@/\@tempcnta-(\@tempdima 399 -\xP@squigsign\ifodd\count@-\fi\@tempdimc)\*147546029/534618434}% {\Y@p+\d@Y\*\count@/\@tempcnta-(\@tempdimc +\xP@squigsign\ifodd\count@-\fi\@tempdima)\*147546029/534618434}% \xP@coor{\X@p+\d@X\*\count@/\@tempcnta}% {\Y@p+\d@Y\*\count@/\@tempcnta}% c }% \ifnum\count@<\@tempcnta \repeat \xP@setsolidpat

Record the direction of the last squiggle.

```
408 \global\expandafter\let\expandafter\xP@lastpattern
```

```
409 \ifodd\numexpr\count@\if\xP@squigsign-+1\fi\relax
```
\xP@oddsquigglemacro

\else

\xP@evensquigglemacro

```
413 \setminusfi
```
\xP@savec

```
415 \xP@stroke{\the\toks@}%
```

```
416 \fi
```

```
417 }}
```
#### \xP@squigsign

```
418 \newcommand*\xP@squigsign{}
```
#### \xP@append

 \newcommand\*\xP@append[2]{{% \edef\@tempa{#1{\the#1#2}}% \expandafter}\@tempa }

### **8.3 Circles**

```
\circhar@@
Replacement macro for the circle chars.
\xP@circhar@@
```

```
423 \xP@hook{circhar@@}
424 \newcommand*\xP@circhar@@[1]{%
425 \expandafter\xP@circhar@@@\ifcase#1 %
```
Bézier segments for 1/8 circle. Let

$$
a := \sqrt{1/2} \approx .707106781,
$$
  
\n
$$
b := \frac{8}{3}\sqrt{2}\cos(\pi/8) (1 - \cos(\pi/8)) \approx .2652164898,
$$
  
\n
$$
c := \frac{1}{3} (-3 + 8\cos(\pi/8) - 2\cos^2(\pi/8)) \approx .8946431596,
$$
  
\n
$$
d := \frac{1}{2}b(2 + 3\cos(\pi/8) - \cos^2(\pi/8)) \approx .5195704027.
$$

(We have  $\cos(\pi/8) = \frac{1}{2}\sqrt{2+\sqrt{2}}$ .)

The fractions below are best possible rational approximations (obtained by continued fractions) to the following coordinates:

```
(0,0), (0,-b), (1-c,-d), (1-a,a)426 00%
427 0{-173517671/654249180}%
428 {65307479/619869377}{-34221476/65864945}%
429 {225058681/768398401}{-543339720/768398401}%
430 \, \text{Cor}(0, −a), (a − d, −c), (a − b, −1), (a, −1)
431 0{-543339720/768398401}%
432 {181455824/967576667}{-554561898/619869377}%
433 {826676217/1870772527}{-1}%
434 {543339720/768398401}{-1}%
435 \or
(0, −1), (b, −1), (d, −c), (a, −a)
436 0{-1}%
437 {173517671/654249180}{-1}%
438 {34221476/65864945}{-554561898/619869377}%
439 {543339720/768398401}{-543339720/768398401}%
440 \or
(0, -a), (c - a, -d), (1 - a, -b), (1 - a, 0)441 0{-543339720/768398401}%
442 {181455824/967576667}{-34221476/65864945}%
443 {225058681/768398401}{-173517671/654249180}%
444 {225058681/768398401}0%
445 \or
(0, a), (c - a, d), (1 - a, b), (1 - a, 0)446 0{543339720/768398401}%
447 {181455824/967576667}{34221476/65864945}%
448 {225058681/768398401}{173517671/654249180}%
449 {225058681/768398401}0%
450 \or
(0, 1), (b, 1), (d, c), (a, a)
451 01%
452 {173517671/654249180}1%
453 {34221476/65864945}{554561898/619869377}%
454 {543339720/768398401}{543339720/768398401}%
455 \or
(0, a), (a - d, c), (a - b, 1), (a, 1)456 0{543339720/768398401}%
457 {181455824/967576667}{554561898/619869377}%
```

```
458 {826676217/1870772527}1%
                   459 {543339720/768398401}1%
                   460 \or
                   (0, 0), (0, b), (1 − c, d), (1 − a, a)
                   461 00%
                   462 0{173517671/654249180}%
                   463 {65307479/619869377}{34221476/65864945}%
                   464 {225058681/768398401}{543339720/768398401}%
                   465 \quad \text{If} \;i
  \xP@circhar@@@ Draw the arc of 1/8 circle and use the same space as the chars from the circle font do.
                   466 \newcommand\xP@circhar@@@[8]{%
                   467 \xP@setsolidpat
                   468 \xP@stroke{\xP@coor{\R@*#1}{\R@*#2}m
                   469 \xP@coor{\R@*#3}{\R@*#4}\xP@coor{\R@*#5}{\R@*#6}%
                   470 \xP@coor{\R@*#7}{\R@*#8}c}%
                   471 \vrule width\z@ height\R@ depth\R@
                   472 \kern\dimexpr\R@*#7\relax
                   473 }
   \cirrestrict@@
Basically, \cirrestrict@@ is turned into a no-op and does not change the radius.
\xP@cirrestrict@@
474 \xP@hook{cirrestrict@@}
                   475 \newcommand*\xP@cirrestrict@@{\count@\z@\relax}
```
### **8.4 Optional code sections**

\xP@optionalsection **Important!** The next sections of the code are executed only if XY-pic is loaded with certain extensions. If the extension has not been loaded but is loaded afterwards (e. g. with \xyoption{rotate}), display an error message. \newcommand\*\xP@optionalsection[1]{% \expandafter\ifx\csname xy#1loaded\endcsname\relax \xywithoption{#1}{\xP@optionerror{#1}}% \expandafter\xP@gobblepart \else \message{'#1' extension support,}% \fi } \xP@optionerror \newcommand\*\xP@optionerror[1]{% \PackageError{xypdf}{Load the Xy-pic "#1" option before the xypdf package}% {}% } \xP@gobblepart \@ifdefinable\xP@gobblepart\relax \def\xP@gobblepart#1\xP@endgobble{} \xP@endgobble

\newcommand\*\xP@endgobble{\relax}

### **8.5 Rotation and scaling**

Execute the following part only if XY-pic's "rotate" option was loaded. \xP@optionalsection{rotate}

```
\xP@scale Scale the box 0 to the factors in #1 and #2.
                   492 \newcommand*\xP@scale[2]{%
                   493 \setboxz@h{%
                   494 \hskip\L@p
                   495 \hskip-\R@p
                    496 \lower\U@p\hbox{\xP@cm{#1}00{#2}%
                    497 {\raise\U@p\hb@xt@\z@{\hskip-\L@p\boxz@\hss}}%
                    498 }%
                    499 }%
                    500 \global\let\xP@lastpattern\empty
                    501 }
        \xP@rotate Rotation in the direction #1.
                   502 \newcommand\xP@rotate{\xP@rotate@\xP@trigfromdir}
\xP@specialrotate Rotation by the angle in #1.
                   503 \@ifdefinable\xP@specialrotate\relax
                   504 \def\xP@specialrotate#1@@{\xP@rotate@\xP@trig{#1pt}}
       \xP@rotate@ Common code for both rotations: rotate the box 0.
                   505 \newcommand*\xP@rotate@[2]{%
                   506 \setboxz@h{%
                   507 #1{#2}%
                   508 \hskip\L@p
                   509 \hskip-\R@p
                   510 \lower\U@p\hbox{\xP@cm\cosDirection\sinDirection
                   511 {\if-\sinDirection\else-\sinDirection\fi}\cosDirection
                   512 {\raise\U@p\hb@xt@\z@{\hskip-\L@p\boxz@\hss}}%
                   513 }%
                    514 }%
                   515 \global\let\xP@lastpattern\empty
                   516 }
       \xyRotate@@ The hooks for planting the code into XY-pic.
                   517 \CheckCommand*\xyRotate@@[1]{\xyundefinedRotate@{rotate}{#1}@@}
                   518 \let\xyRotate@@\xP@rotate
\doSpecialRotate@@
                    519 \def\@tempa#1@@{\xyundefinedRotate@{special rotate}{#1}@@}
                    520 \@check@eq\doSpecialRotate@@\@tempa
                   521 \let\doSpecialRotate@@\xP@specialrotate
         \xyscale@
                    522 \CheckCommand*\xyscale@[2]{\xyundefinedRotate@{scale}{#1,#2}@@}
                   523 \let\xyscale@@\xP@scale
          \xP@trig Calculate sine and cosine from the angle in #1.
                   524 \newcommand*\xP@trig[1]{%
                   525 \@tempdima\dimexpr#1\relax
                    Translate the argument into the interval [0pt, 360pt].
                   526 \@tempdimb\@tempdima
                   23592960 = 360 \cdot 65536527 \divide\@tempdimb23592960
                   528 \advance\@tempdima-23592960\@tempdimb
                   529 \ifdim\@tempdima<\z@\advance\@tempdima360pt\fi
                   530 \@tempdimb\@tempdima
                    5898240 = 90 · 65536
                    531 \divide\@tempdimb5898240
```
It's enough to know sin between 0*◦* and 90*◦* . The cos and the values in the other quadrants can be derived from that.

```
532 \ifcase\@tempdimb
533 \xP@sinpoly
534 \edef\sinDirection{\xP@EARPT\@tempdimb}%
535 \@tempdima\dimexpr90pt-\@tempdima\relax
536 \xP@sinpoly
537 \edef\cosDirection{\xP@EARPT\@tempdimb}%
538 \or
539 \@tempdima\dimexpr180pt-\@tempdima\relax
540 \xP@sinpoly
541 \edef\sinDirection{\xP@EARPT\@tempdimb}%
542 \@tempdima\dimexpr90pt-\@tempdima\relax
543 \xP@sinpoly
544 \edef\cosDirection{\xP@EARPT\dimexpr-\@tempdimb\relax}%
545 \or
546 \@tempdima\dimexpr\@tempdima-180pt\relax
547 \xP@sinpoly
548 \edef\sinDirection{\xP@EARPT\dimexpr-\@tempdimb\relax}%
549 \@tempdima\dimexpr90pt-\@tempdima\relax
550 \xP@sinpoly
551 \edef\cosDirection{\xP@EARPT\dimexpr-\@tempdimb\relax}%
552 \or
553 \@tempdima\dimexpr360pt-\@tempdima\relax
554 \xP@sinpoly
555 \edef\sinDirection{\xP@EARPT\dimexpr-\@tempdimb\relax}%
556 \@tempdima\dimexpr90pt-\@tempdima\relax
557 \xP@sinpoly
558 \edef\cosDirection{\xP@EARPT\@tempdimb}%
559 \else
560 \PackageError{xypdf}{Unexpected case in sin/cos calculation}%
561 {Feel free to contact the author of the xypdf package with a minimal %
562 example.}%
563 \fi
564 }
```
#### \xP@sinpoly Polynomial approximation to the sine in the interval [0pt*,* 90pt]. The deviation should be *±*1sp maximal (but no guarantee). (3rd order, 4 subintervals, exact values for 0pt and 90pt)

```
565 \newcommand*\xP@sinpoly{{%
566 \ifdim\@tempdima<49pt
567 \ifdim\@tempdima<27pt
568 \@tempdimb\dimexpr((\@tempdima*-529771058/16039085-1384933sp)%
569 *\@tempdima/268756075+10714164sp)*\@tempdima/613777813\relax
570 \else
571 \advance\@tempdima-27pt
572 \@tempdimb\dimexpr(((\@tempdima*-743101305/20672414-238989613sp)%
573 *\@tempdima/80975565+42661556sp)*\@tempdima/622461739+2\p@)%
574 *157520747/693945047\relax
575 \fi
576 \else
577 \ifdim\@tempdima<70pt
578 \advance\@tempdima-49pt
579 \@tempdimb\dimexpr(((\@tempdima*-348406699/107952940-55079229sp)%
580 *\@tempdima/866635628+408805sp)*\@tempdima/26926757+\p@)%
581 *135751711/179873976\relax
582 \else
583 \advance\@tempdima-70pt
584 \@tempdimb\dimexpr(((\@tempdima*-1015850353/137849442-460519207sp)%
585 *\@tempdima/8742349+142263941sp)*\@tempdima/972432199+23\p@)%
586 *31253604/764969669\relax
587 \fi
```
 \fi \global\dimen@i\@tempdimb }\@tempdimb\dimen@i }

End of the section for X<sub>Y</sub>-pic's "rotate" option. The macro \xP@trigfromdir below is also used for the {-} directional.

\xP@endgobble

\xP@trigfromdir Calculate sine and cosine from the direction number in #1.

\newcommand\*\xP@trigfromdir[1]{{%

```
594 \Direction#1\relax
```
\Direction mod 2048

- \count@-\Direction
- \advance\count@4096
- \divide\count@2048

Assign the slope in the right way.

```
598 \ifcase\count@
599 \d@X\K@\p@
600 \d@Y\numexpr\Direction-3*\K@\relax\p@
601 \or
602 \d@X\numexpr\Direction-\K@\relax\p@
603 \d@Y-\K@\p@
604 \or
605 \d@X-\K@\p@
606 \d@Y\numexpr-\Direction-\K@\relax\p@
607 \or
608 \d@X\numexpr-\Direction-3*\K@\relax\p@
609 \d@Y\K@\p@
610 \else
611 \PackageError{xypdf}{Unexpected case in direction calculation}%
612 {Feel free to contact the author of the xypdf package with a minimal %
613 example.}%
614 \overrightarrow{fi}Bring the pair (\d@X, \d@Y) to norm 1.
615 \xP@veclen
616 \xdef\@gtempa{%
```

```
617 \def\noexpand\cosDirection{\xP@EARPT\dimexpr\d@X*\p@/\@tempdimb\relax}%
618 \def\noexpand\sinDirection{\xP@EARPT\dimexpr\d@Y*\p@/\@tempdimb\relax}%
619 }%
620 }\@gtempa
621 }
```
### **8.6 Temporary registers**

The next section is for the "curve" extension!

#### \xP@optionalsection{curve}

In order to save registers, xypdf shares XY-pic's dimension and counter registers but uses different, more descriptive names. Every macro that uses these temporary variables must be safely encapsulated in a group so that the registers are not changed from the outside scope!

The xypdf package uses several sets of temporary variable names for different modules. Since it is important that these assignments do not overlap and that the variables are only used encapsulated within groups, the macros which use temporary variables are marked by colored bullets *•*1, *•*2, *•*3, *•*4, *•*5, *•*6, *•*7 with one color for each set of variables.

The table in Figure 3 lists all variable assignments in these sets. It can be seen from the table which sets of variables can be used together. For example, set *•*1 consisting of \xP@bigdim can be used together with all other temporary variables, while *•*2 and *•*4 must never be used together.

```
\xP@tempvar
```

```
623 \newcommand*\xP@tempvar[2]{%
                624 \@ifdefinable#1\relax
                625 \let#1#2%
                626 }
    \xP@bigdim •1 A big constant less than \frac{1}{3}\maxdimen ≈ 5461pt and having many small prime factors.
                627 \xP@tempvar\xP@bigdim\quotPTK@
      \xP@parA
•2 Second set of temporary variables: for the arc length algorithm.
      \xP@velA
628 \xP@tempvar\xP@parA\L@p
      \xP@parB
629 \xP@tempvar\xP@velA\U@p
      \xP@velB
630 \xP@tempvar\xP@parB\R@p
      \xP@parC
631 \xP@tempvar\xP@velB\D@p
      \xP@velC
632 \xP@tempvar\xP@parC\X@origin
      \xP@parD
633 \xP@tempvar\xP@velC\Y@origin
      \xP@velD
      \xP@parE 635\xP@tempvar\xP@velD\Y@xbase
     \xP@velE
     \xP@lenA
      \xP@lenB
639 \xP@tempvar\xP@lenB\Y@min
   \xP@partlen
640 \xP@tempvar\xP@partlen\X@max
\xP@oldpartlen
641 \xP@tempvar\xP@oldpartlen\Y@max
 \xP@tolerance
642 \xP@tempvar\xP@tolerance\almostz@
     \xP@velD 634 \xP@tempvar\xP@parD\X@xbase
                636 \xP@tempvar\xP@parE\X@ybase
                637 \xP@tempvar\xP@velE\Y@ybase
                638 \xP@tempvar\xP@lenA\X@min
         \xP@A
•3 Third set of temporary registers: Bézier offset algorithm ans solving linear equations.
         \xP@B
         \xP@C
644 \xP@tempvar\xP@B\U@p
         \xP@D
645 \xP@tempvar\xP@C\R@p
         \xP@E
646 \xP@tempvar\xP@D\D@p
         \xP@F
647 \xP@tempvar\xP@E\X@origin
         \xP@G
648 \xP@tempvar\xP@F\Y@origin
         \xP@H 649 \xP@tempvar\xP@G\X@xbase
         \xP@I
         \xP@J
         \xP@K
         \xP@L
        \xP@fa
        \xP@fd
656 \xP@tempvar\xP@fd\Y@max
        \xP@tm
657 \xP@tempvar\xP@tm\almostz@
        \xP@xm
658 \xP@tempvar\xP@xm\K@dXdY
       \xP@ym
                643 \xP@tempvar\xP@A\L@p
                650 \xP@tempvar\xP@H\Y@xbase
                651 \xP@tempvar\xP@I\X@ybase
                652 \xP@tempvar\xP@J\Y@ybase
                653 \xP@tempvar\xP@K\X@min
                654 \xP@tempvar\xP@L\Y@min
                655 \xP@tempvar\xP@fa\X@max
                659 \xP@tempvar\xP@ym\K@dYdX
       \xP@off
•3 Alas, we need 20 more temporary registers. Hopefully, there are still free slots for
        \xP@ta
dimension registers. We take them for the temporary variables but release them afterwards
        \xP@tb
so that other packages can use them.
        \xP@tc
660 \@tempcnta\count11\relax
         \xP@M
661 \newdimen\xP@off
    \xP@oldobj
662 \newdimen\xP@ta
       \xP@Tax
663 \newdimen\xP@tb
       \xP@Tay
                664 \newdimen\xP@tc
                665 \newdimen\xP@M
                666 \newdimen\xP@oldobj
                667 \newdimen\xP@Tax
                668 \newdimen\xP@Tay
```

| Xy-pic var.   | Set 1      | Set 2          | Set 3          | $\operatorname{Set} 4$ | Set 5                    | Set 6    | Set 7                        |
|---------------|------------|----------------|----------------|------------------------|--------------------------|----------|------------------------------|
| \quotPTK@     | \xP@bigdim |                |                |                        |                          |          |                              |
| \L@p          |            | \xP@parA       | \xP@A          |                        | $(\lambda \log p)$       |          | $(\mathcal{L} \mathbb{Q} p)$ |
| \U@p          |            | \xP@velA       | \xP@B          |                        | $(\Upsilon_{\text{op}})$ |          | $(\Upsilon_{\mathbf{Q}})$    |
| \R@p          |            | \xP@parB       | \xP@C          |                        | $(\lambda$ RCp)          |          | $(\lambda \mathsf{R@p})$     |
| \D@p          |            | \xP@velB       | \xP@D          |                        | $(\D{D@p})$              |          | $(\Delta D \odot p)$         |
| \X@origin     |            | \xP@parC       | \xP@E          |                        |                          |          | \xP@temppar                  |
| \Y@origin     |            | \xP@velC       | \xP@F          |                        |                          |          | \xP@tempvel                  |
| \X@xbase      |            | \xP@parD       | \xP@G          |                        |                          |          | \xP@posX                     |
| \Y@xbase      |            | \xP@velD       | \xP@H          |                        |                          |          | \xP@posY                     |
| \X@ybase      |            | \xP@parE       | $xP@I = \xP@a$ |                        | \xP@a                    |          | \xP@oldpar                   |
| \Y@ybase      |            | \xP@velE       | $xP@J = xP@b$  |                        | xP@b                     |          | \xP@lastpar                  |
| \X@min        |            | \xP@lenA       | \xP@K          |                        | \xP@c                    |          | \xP@tempvel@                 |
| <b>\Y@min</b> |            | \xP@lenB       | \xP@L          |                        | \xP@valA                 |          | \xP@parinc                   |
| \X@max        |            | \xP@partlen    | \xP@fa         |                        | \xP@valB                 |          |                              |
| \Y@max        |            | \xP@oldpartlen | \xP@fd         |                        | \xP@devA                 |          |                              |
| \almostz@     |            | \xP@tolerance  | \xP@tm         |                        | \xP@devB                 |          | \xP@squiglen                 |
| \K@dXdY       |            |                | xP@xm          |                        | \xP@ti                   |          |                              |
| \K@dYdX       |            |                | \xP@ym         |                        | \xP@tip                  |          |                              |
| new var. 1    |            |                | \xP@off        |                        | $(\xsqrt{P\cdot f})$     |          |                              |
| new var. 2    |            |                | \xP@ta         |                        |                          |          |                              |
| new var. 3    |            |                | \xP@tb         |                        |                          |          |                              |
| new var. 4    |            |                | \xP@tc         |                        |                          |          |                              |
| new var. 5    |            |                | \xP@M          |                        |                          |          |                              |
| new var. 6    | \xP@oldobj |                |                |                        |                          |          |                              |
| new var. 7    |            |                |                | \xP@Tax                |                          | xP@sa    |                              |
| new var. 8    |            |                |                | \xP@Tay                |                          | \xP@sb   |                              |
| new var. 9    |            |                |                | \xP@Tdx                |                          | xP@sc    |                              |
| new var. 10   |            |                |                | \xP@Tdy                |                          | xP@Ab    |                              |
| new var. 11   |            |                |                | \xP@Tmx                |                          | \xP@AAb  |                              |
| new var. 12   |            |                |                | \xP@Tmy                |                          | \xP@Aba  |                              |
| new var. 13   |            |                |                | \xP@xa                 | $(\xP@xa)$               | \xP@Abb  |                              |
| new var. 14   |            |                |                | \xP@ya                 | $(\xPQya)$               | \xP@Abc  |                              |
| new var. 15   |            |                |                | \xP@xb                 | $(\xP@xb)$               | \xP@AAba |                              |
| new var. 16   |            |                |                | \xP@yb                 | $(\xPQyb)$               | \xP@AAbb |                              |
| new var. 17   |            |                |                | \xP@xc                 | $(\{xP@xc\})$            | \xP@AAbc |                              |
| new var. 18   |            |                |                | \xP@yc                 | $(\xPQyc)$               | \xP@dta  |                              |
| new var. 19   |            |                |                | \xP@xd                 | $(\xPered)$              | \xP@dtb  |                              |
| new var. 20   |            |                |                | \xP@yd                 | $(\xPQyd)$               | \xP@dtc  |                              |

Figure 3: Temporary dimension registers in xypdf.

```
\xP@Tdx
•3
       \xP@Tdy
669 \newdimen\xP@Tdx
       \xP@Tmx
670 \newdimen\xP@Tdy
       \xP@Tmy
671 \newdimen\xP@Tmx
        \xP@xa
672 \newdimen\xP@Tmy
        \xP@ya
673 \newdimen\xP@xa
        \xP@xb
674 \newdimen\xP@ya
        \xP@yb
675 \newdimen\xP@xb
        \xP@xc 676 \newdimen\xP@yb
        \xP@yc
        \xP@xd
        \xP@yd
680 \newdimen\xP@yd
                677 \newdimen\xP@xc
                678 \newdimen\xP@yc
                679 \newdimen\xP@xd
                681 \count11\@tempcnta
         \xP@a
•5 Fifth set of temporary variables: Parameters for drawing part of a spline segment.
         \xP@b
         \xP@c
683 \xP@tempvar\xP@b\Y@ybase
      \xP@valA
684 \xP@tempvar\xP@c\X@min
      \xP@valB
685 \xP@tempvar\xP@valA\Y@min
      \xP@devA 686\xP@tempvar\xP@valB\X@max
      \xP@devB 687\xP@tempvar\xP@devA\Y@max
        \xP@ti
688 \xP@tempvar\xP@devB\almostz@
       \xP@tip
                682 \xP@tempvar\xP@a\X@ybase
                689 \xP@tempvar\xP@ti\K@dXdY
                690 \xP@tempvar\xP@tip\K@dYdX
        \xP@sa
•6 Sixth set of temporary variables: Solving a linear system approximately.
        \xP@sb
691 \xP@tempvar\xP@sa\xP@Tax
        \xP@sc
692 \xP@tempvar\xP@sb\xP@Tay
        \xP@Ab
693 \xP@tempvar\xP@sc\xP@Tdx
       \xP@AAb
694 \xP@tempvar\xP@Ab\xP@Tdy
       \xP@Aba
695 \xP@tempvar\xP@AAb\xP@Tmx
       \xP@Abb
696 \xP@tempvar\xP@Aba\xP@Tmy
       \xP@Abc 697\xP@tempvar\xP@Abb\xP@xa
      \xP@AAba
      \xP@AAbb
      \xP@AAbc
       \xP@dta
       \xP@dtb
703 \xP@tempvar\xP@dtb\xP@xd
       \xP@dtc
704 \xP@tempvar\xP@dtc\xP@yd
                698 \xP@tempvar\xP@Abc\xP@ya
                699 \xP@tempvar\xP@AAba\xP@xb
                700 \xP@tempvar\xP@AAbb\xP@yb
                701 \xP@tempvar\xP@AAbc\xP@xc
                702 \xP@tempvar\xP@dta\xP@yc
   \xP@temppar
•7 Seventh set of temporary registers: For multiple dotted splines.
   \xP@tempvel
705 \xP@tempvar\xP@temppar\X@origin
      \xP@posX
706 \xP@tempvar\xP@tempvel\Y@origin
      \xP@posY
707 \xP@tempvar\xP@posX\X@xbase
    \xP@oldpar
708 \xP@tempvar\xP@posY\Y@xbase
   \xP@lastpar
709 \xP@tempvar\xP@oldpar\X@ybase
  \xP@tempvel@ 710 \xP@tempvar\xP@lastpar\Y@ybase
    \xP@parinc 711\xP@tempvar\xP@tempvel@\X@min
  \xP@squiglen 712\xP@tempvar\xP@parinc\Y@min<br>\xP@squiglen 712\xP@tempyar\xP@squiglen\slm
                713 \xP@tempvar\xP@squiglen\almostz@
  \xP@scaleone
We also use temporary numerical registers for scaling factors in \xP@solvelinearsystem.
  \xP@scaletwo
714 \xP@tempvar\xP@scaleone\K@
\xP@scalethree
715 \xP@tempvar\xP@scaletwo\KK@
                716 \xP@tempvar\xP@scalethree\Direction
```
# **8.7 Bézier curves**

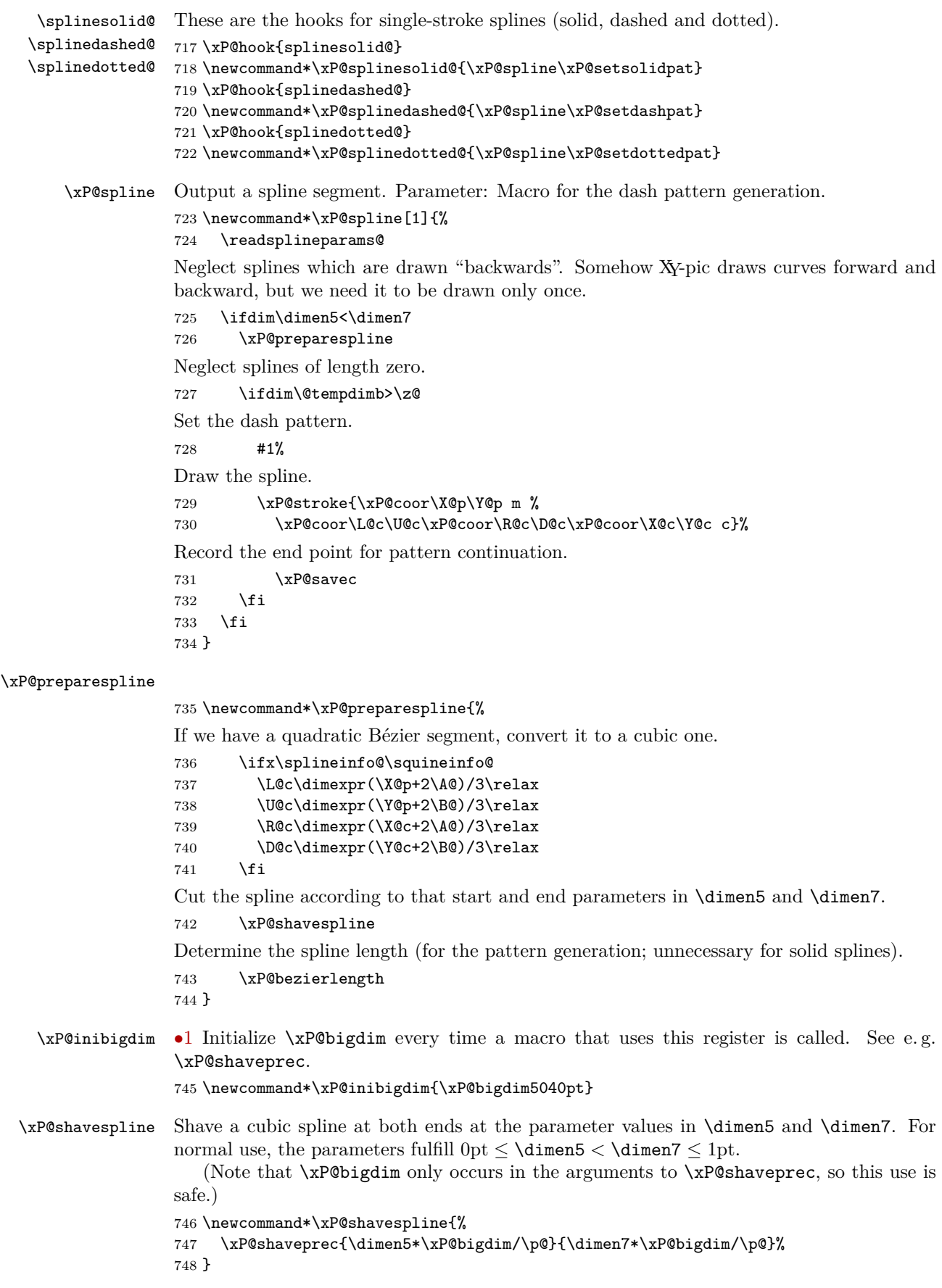

```
\xP@shaveprec •1 Shave a cubic spline at both ends at the parameter values in #1 and #2. For normal
                use, the parameters fulfill 0pt \leq #1 \lt #2 \leq \xP@bigdim. The control points for the cubic
               Bézier curve are (\X@p,\Y@p), (\L@c,\U@c), (\R@c,\D@c), (\X@c,\Y@c). The XY-pic registers
               \A@, \B@, \L@p, \U@p, \R@p, \D@p, \X@min and \Y@min are used as temporary registers, but
               safely encapsulated in a group.
```
749 \newcommand\*\xP@shaveprec[2]{{%

```
750 \xP@inibigdim
```

```
751 \A@\dimexpr#1\relax
```

```
752 \B@\dimexpr#2\relax
```
Shortcut in case the spline is not changed.

```
753 \@tempswatrue
754 \ifdim\A@=\z@\ifdim\B@=\xP@bigdim\@tempswafalse\fi\fi
755 \if@tempswa
756 \L@p\dimexpr\L@c-\X@p\relax
757 \U@p\dimexpr\R@c-\L@p-\L@c\relax
758 \R@p\dimexpr\X@c-3\R@c+3\L@c-\X@p\relax
759 \D@p\dimexpr\U@c-\Y@p\relax
760 \X@min\dimexpr\D@c-\D@p-\U@c\relax
761 \Y@min\dimexpr\Y@c-3\D@c+3\U@c-\Y@p\relax
762 \xdef\@gtempa{%
763 \X@p\the\dimexpr\X@p+(3\L@p+(3\U@p+\R@p*\A@/\xP@bigdim)%
764 *\A@/\xP@bigdim)*\A@/\xP@bigdim\relax
765 \Y@p\the\dimexpr\Y@p+(3\D@p+(3\X@min+\Y@min*\A@/\xP@bigdim)%
766 *\A@/\xP@bigdim)*\A@/\xP@bigdim\relax
767 \L@c\the\dimexpr\X@p+(2\A@+\B@)*\L@p/\xP@bigdim+((\A@+2\B@)%
768 *\U@p/\xP@bigdim+\R@p*\A@/\xP@bigdim*\B@/\xP@bigdim)%
769 *\A@/\xP@bigdim\relax
770 \U@c\the\dimexpr\Y@p+(2\A@+\B@)*\D@p/\xP@bigdim+((\A@+2\B@)%
771 *\X@min/\xP@bigdim+\Y@min*\A@/\xP@bigdim*\B@/\xP@bigdim)%
772 *\A@/\xP@bigdim\relax
773 \R@c\the\dimexpr\X@p+(2\B@+\A@)*\L@p/\xP@bigdim+((\B@+2\A@)%
774 *\U@p/\xP@bigdim+\R@p*\B@/\xP@bigdim*\A@/\xP@bigdim)%
775 *\B@/\xP@bigdim\relax
776 \D@c\the\dimexpr\Y@p+(2\B@+\A@)*\D@p/\xP@bigdim+((\B@+2\A@)%
777 *\X@min/\xP@bigdim+\Y@min*\B@/\xP@bigdim*\A@/\xP@bigdim)%
778 *\B@/\xP@bigdim\relax
779 \X@c\the\dimexpr\X@p+(3\L@p+(3\U@p+\R@p*\B@/\xP@bigdim)%
780 *\B@/\xP@bigdim)*\B@/\xP@bigdim\relax
781 \Y@c\the\dimexpr\Y@p+(3\D@p+(3\X@min+\Y@min*\B@/\xP@bigdim)%
782 *\B@/\xP@bigdim)*\B@/\xP@bigdim\relax}%
783 \else
784 \global\let\@gtempa\relax
785 \fi
786 }\@gtempa
787 }
```
\xP@bezierlength *•*1 *•*2 Compute the arc length of a cubic Bézier segment.

The following algorithm is used: The velocity for a partial segment is fitted at three points (A-C-E) by a quadratic function, and the arc length is approximated by the integral over this quadratic function.

Each interval is recursively divided in halves (A-B-C, C-D-E) as long as the result for the arc length changes more than the precision parameter \xP@tolerance. If the desired precision is reached, the arc length in the small interval is added to the total arc length, and the next interval is considered.

The result goes into **\@tempdimb**.

788 \newcommand\*\xP@bezierlength{{%

- 789 \xP@inibigdim
- 790 \@tempdimb\z@
- 791 \xP@parA\z@
- \xP@velocity\z@\xP@velA
- \xP@parC.5\xP@bigdim
- \xP@velocity\xP@parC\xP@velC
- \xP@velocity\xP@bigdim\xP@velE

Arc length (integral over the quadratic approximation)

\xP@oldpartlen\dimexpr(\xP@velA+4\xP@velC+\xP@velE)/6\relax

Tolerance parameter: It is set to 1*/*100000 of the approximate arc length, but at least 1sp.

\xP@tolerance\xP@max{1sp}{\dimexpr\xP@oldpartlen/100000\relax}%

Initiate the recursive algorithm with the interval [0*,* 1].

\xP@arclength\xP@parC\xP@velC\xP@bigdim\xP@velE\xP@oldpartlen

Pass the result to outside the group.

```
799 \global\dimen@i\@tempdimb
800 }\@tempdimb\dimen@i
```
}

\xP@velocity *•*1 Compute the velocity at the point #1 on a cubic Bézier curve. Needs: Bézier control points  $X\mathbb{Q}_p,\ldots,Y\mathbb{Q}_C$ . Parameter #2: dimension register for the result. Temporary:  $\Leftrightarrow$ \U@p, \d@X, \d@Y.

```
802 \newcommand*\xP@velocity[2]{{%
803 \@tempdima\dimexpr#1\relax
804 \xP@tangent
805 \global\dimen@i\@tempdimb
806 }#2\dimen@i
807 }
```
#### \xP@tangent *•*1

```
808 \newcommand*\xP@tangent{%
809 \d@X3\xP@precbeziertan\X@p\L@c\R@c\X@c\@tempdima
810 \d@Y3\xP@precbeziertan\Y@p\U@c\D@c\Y@c\@tempdima
811 \xP@veclen
812 }
```

```
\xP@tangentvec •1 Tangent vector on a Bézier curve. Parameter #1: Parameter on the segment. Needs:
                Bézier parameters \X@p,...,\Y@c. Returns: vector in (\d@X, \d@Y), norm in \@tempdimb.
                813 \newcommand*\xP@tangentvec[1]{{%
```

```
814 \@tempdima#1\relax
```

```
815 \xP@tangent
```
If the velocity is zero at some point, take the second derivative for the tangent vector.

```
816 \ifdim\@tempdimb=\z@
```
- \L@p\dimexpr\X@c-\X@p+(\L@c-\R@c)\*3\relax
- \U@p\dimexpr\Y@c-\Y@p+(\U@c-\D@c)\*3\relax
- \d@X\dimexpr\L@p\*\@tempdima/\xP@bigdim+(\X@p-2\L@c+\R@c)\relax
- \d@Y\dimexpr\U@p\*\@tempdima/\xP@bigdim+(\Y@p-2\U@c+\D@c)\relax
- 821 \xP@veclen

Or even the third derivative.

```
822 \ifdim\@tempdimb=\z@
823 \d@X\L@p
824 \d@Y\U@p
825 \xP@veclen
826 \ifdim\@tempdimb=\z@
827 \PackageWarning{xypdf}{Cannot determine a tangent vector to a curve}%
828 \@tempdimb\p@
829 \fi
830 \overline{\text{1}}831 \fi
832 \global\dimen@i\d@X
833 \global\dimen3\d@Y
```
- \global\dimen5\@tempdimb
- }%
- \d@X\dimen@i
- \d@Y\dimen3\relax
- 838 \@tempdimb\dimen5\relax

}

\xP@arclength *•*2 The recursive step for the arc length computation.

Needs: \xP@tolerance, \xP@parA, \xP@velA. Parameter: #1 is the middle parameter, #2 the velocity at #1, #3 the third parameter, #4 the velocity at #3, #5 the approximate arc length in the interval from \xP@parA to #3.

\newcommand\*\xP@arclength[5]{%

- \xP@parE#3%
- \xP@velE#4%
- \xP@parC#1%
- \xP@velC#2%
- \xP@oldpartlen#5%

Compute two more pairs (parameter, velocity) at positions  $\frac{1}{4}$  and  $\frac{3}{4}$  of the interval.

- \xP@parB\dimexpr(\xP@parC+\xP@parA)/2\relax
- \xP@velocity\xP@parB\xP@velB
- \xP@parD\dimexpr(\xP@parE+\xP@parC)/2\relax
- \xP@velocity\xP@parD\xP@velD

Compute the approximations for the arc length on the two smaller parameter intervals  $(A-B-C)$  and  $(C-D-E)$ .

```
850 \xP@lenA
```

```
851 \dimexpr(\xP@velA+4\xP@velB+\xP@velC)/6*(\xP@parC-\xP@parA)/\xP@bigdim\relax
852 \text{ Vy}P\thetalenB
```

```
853 \dimexpr(\xP@velC+4\xP@velD+\xP@velE)/6*(\xP@parE-\xP@parC)/\xP@bigdim\relax
854 \xP@partlen\dimexpr\xP@lenA+\xP@lenB\relax
```
Check whether the approximation for the arc length has changed more than the precision parameter. The code is a hack to compare the absolute value without occupying another dimension register.

```
855 {\@tempdima\dimexpr\xP@oldpartlen-\xP@partlen\relax
```

```
856 \expandafter}\ifdim\ifdim\@tempdima<\z@-\fi\@tempdima>\xP@tolerance
```
Yes? Subdivide the interval. The input queue serves as a LIFO stack here!

```
857 \edef\next@{%
```

```
858 \noexpand\xP@arclength\xP@parB\xP@velB\xP@parC\xP@velC\xP@lenA
859 \noexpand\xP@arclength{\the\xP@parD}{\the\xP@velD}{\the\xP@parE}%
860 {\the\xP@velE}{\the\xP@lenB}%
861 }%
```
\else

No? Proceed to the next parameter interval.

```
863 \xP@parA\xP@parE
864 \xP@velA\xP@velE
865 \advance\@tempdimb\xP@partlen
866 \DN@{}%
867 \fi
868 \next@
869 }
```
### **8.8 New improved curve styles**

\@crv@ Extend the list of curve styles for which special routines exist.

```
870 \CheckCommand*\@crv@[2]{\DN@{#1#2}%
```

```
871 \ifx\next@\empty \edef\next@{\crv@defaultshape}%
```
- \ifx\bstartPLACE@\empty \xdef\crvSTYLE@@{{\crv@defaultshape}}\fi
- \else

```
874 \ifx\bstartPLACE@\empty \gdef\crvSTYLE@@{#1{#2}}\fi
875 \fi
876 \ifx\next@\empty \crv@noobject \DN@{\crv@{}{\xy@@crvaddstack@}}%
877 \else\def\tmp@{-}\ifx\next@\tmp@ \DN@{\crv@{}{\xy@@crvaddstack@}}%
878 \else\def\tmp@{=}\ifx\next@\tmp@
879 \DN@{\expandafter\crv@\crv@normaltemplate{\dir{=}}}%
880 \else\def\tmp@{2-}\ifx\next@\tmp@
881 \DN@{\expandafter\crv@\crv@normaltemplate{\dir{2.}}}%
882 \else\def\tmp@{3-}\ifx\next@\tmp@
883 \DN@{\expandafter\crv@\crv@normaltemplate{\dir{3.}}}%
884 \else\def\tmp@{--}\ifx\next@\tmp@
885 \DN@{\expandafter\crv@\crv@specialtemplate@{--}}%
886 \else\def\tmp@{==}\ifx\next@\tmp@
887 \DN@{\expandafter\crv@\crv@normaltemplate{\dir2{--}}}%
888 \else\def\tmp@{2--}\ifx\next@\tmp@
889 \DN@{\expandafter\crv@\crv@normaltemplate{\dir2{--}}}%
890 \else\def\tmp@{3--}\ifx\next@\tmp@
891 \DN@{\expandafter\crv@\crv@normaltemplate{\dir3{--}}}%
892 \else\def\tmp@{.}\ifx\next@\tmp@
893 \DN@{\expandafter\crv@\crv@specialtemplate@{.}}%
894 \else\def\tmp@{:}\ifx\next@\tmp@
895 \DN@{\expandafter\crv@\crv@normaltemplate{\dir{:}}}%
896 \else\def\tmp@{2.}\ifx\next@\tmp@
897 \DN@{\expandafter\crv@\crv@normaltemplate{\dir{:}}}%
898 \else\def\tmp@{..}\ifx\next@\tmp@
899 \DN@{\expandafter\crv@\crv@specialtemplate@{.}}%
900 \else
901 \DN@{\expandafter\crv@\crv@othertemplate{\dir#1{#2}}}%
```

```
902 \fi\fi\fi\fi\fi\fi\fi\fi\fi\fi\fi\fi\fi \next@}
```

```
New curve styles: 3{.}, {~}, 2{~}, 3{~}
```
\xP@hook{@crv@}

#### \xP@@crv@

```
904 \newcommand*\xP@@crv@[2]{\DN@{#1#2}%
905 \ifx\next@\empty \edef\next@{\crv@defaultshape}%
906 \ifx\bstartPLACE@\empty \xdef\crvSTYLE@@{{\crv@defaultshape}}\fi
907 \else
908 \ifx\bstartPLACE@\empty \gdef\crvSTYLE@@{#1{#2}}\fi
909 \, \text{Vfi}910 \ifx\next@\empty \crv@noobject \DN@{\crv@{}{\xy@@crvaddstack@}}%
911 \else\def\tmp@{-}\ifx\next@\tmp@ \DN@{\crv@{}{\xy@@crvaddstack@}}%
912 \else\def\tmp@{=}\ifx\next@\tmp@
913 \DN@{\expandafter\crv@\crv@normaltemplate{\dir{=}}}%
914 \else\def\tmp@{2-}\ifx\next@\tmp@
915 \DN@{\expandafter\crv@\crv@normaltemplate{\dir{2.}}}%
916 \else\def\tmp@{3-}\ifx\next@\tmp@
917 \DN@{\expandafter\crv@\crv@normaltemplate{\dir{3.}}}%
918 \else\def\tmp@{--}\ifx\next@\tmp@
919 \DN@{\expandafter\crv@\crv@specialtemplate@{--}}%
920 \else\def\tmp@{==}\ifx\next@\tmp@
921 \DN@{\expandafter\crv@\crv@normaltemplate{\dir2{--}}}%
922 \else\def\tmp@{2--}\ifx\next@\tmp@
923 \DN@{\expandafter\crv@\crv@normaltemplate{\dir2{--}}}%
924 \else\def\tmp@{3--}\ifx\next@\tmp@
925 \DN@{\expandafter\crv@\crv@normaltemplate{\dir3{--}}}%
926 \else\def\tmp@{.}\ifx\next@\tmp@
927 \DN@{\expandafter\crv@\crv@specialtemplate@{.}}%
928 \else\def\tmp@{:}\ifx\next@\tmp@
929 \DN@{\expandafter\crv@\crv@normaltemplate{\dir{:}}}%
```

```
930 \else\def\tmp@{2.}\ifx\next@\tmp@
```
- \DN@{\expandafter\crv@\crv@normaltemplate{\dir{:}}}%
- \else\def\tmp@{3.}\ifx\next@\tmp@
- \DN@{\expandafter\crv@\crv@normaltemplate{\dir3{.}}}%
- \else\def\tmp@{~}\ifx\next@\tmp@
- \DN@{\expandafter\crv@\crv@normaltemplate{\dir{~}}}%
- \else\def\tmp@{2~}\ifx\next@\tmp@
- \DN@{\expandafter\crv@\crv@normaltemplate{\dir2{~}}}%
- \else\def\tmp@{3~}\ifx\next@\tmp@
- \DN@{\expandafter\crv@\crv@normaltemplate{\dir3{~}}}%
- \else\def\tmp@{..}\ifx\next@\tmp@
- 941 \DN@{\expandafter\crv@\crv@specialtemplate@{.}}%
- \else
- 943 \DN@{\expandafter\crv@\crv@othertemplate{\dir#1{#2}}}%
- \fi\fi\fi\fi\fi\fi\fi\fi\fi\fi\fi\fi\fi\fi\fi\fi\fi\next@}

#### \xysplinespecialcases@

\CheckCommand\*\xysplinespecialcases@{%

```
946 \ifx\empty\xycrvdrop@
947 \ifx\empty\xycrvconn@ \DN@{\splinesolid@}%
948 \else \DN@{ \dir{-}}\ifx\next@\xycrvconn@ \DN@{\splinesolid@}%
949 \else \DN@{ \dir 2{-}}\ifx\next@\xycrvconn@ \DN@{\splinedoubled@}%
950 \else \DN@{ \dir{=}}\ifx\next@\xycrvconn@ \DN@{\splineribboned@}%
951 \else \DN@{ \dir {2.}}\ifx\next@\xycrvconn@ \DN@{\splinedoubled@}%
952 \else \DN@{ \dir 3{-}}\ifx\next@\xycrvconn@ \DN@{\splinetrebled@}%
953 \else \DN@{ \dir {3.}}\ifx\next@\xycrvconn@ \DN@{\splinetrebled@}%
954 \else \DN@{ \dir{--}}\ifx\next@\xycrvconn@ \DN@{\splinedashed@}%
955 \else \DN@{ \dir{.}}\ifx\next@\xycrvconn@ \DN@{\splinedotted@}%
956 \else \DN@{ \dir{:}}\ifx\next@\xycrvconn@ \DN@{\splinedbldotted@}%
957 \else \ifdim\splinetol@>\z@ \else \splinedefaulttol@ \fi
958 \DN@{\splineset@@}\fi\fi\fi\fi\fi\fi\fi\fi\fi\fi
959 \else
960 \DN@{\splineset@@}%
961 \fi \ifInvisible@\DN@{}\fi \next@ }
New: \dir3{.}, \dir2{--}, \dir3{--}, \dir{~}, \dir2{~}, \dir3{~}
962 \xP@hook{xysplinespecialcases@}
```
\xP@xysplinespecialcases@

\newcommand\*\xP@xysplinespecialcases@{%

 \ifx\empty\xycrvdrop@ \ifx\empty\xycrvconn@ \DN@{\splinesolid@}% \else \DN@{ \dir{-}}\ifx\next@\xycrvconn@ \DN@{\splinesolid@}% \else \DN@{ \dir 2{-}}\ifx\next@\xycrvconn@ \DN@{\splinedoubled@}% \else \DN@{ \dir{=}}\ifx\next@\xycrvconn@ \DN@{\splineribboned@}% \else \DN@{ \dir {2.}}\ifx\next@\xycrvconn@ \DN@{\splinedoubled@}% \else \DN@{ \dir 3{-}}\ifx\next@\xycrvconn@ \DN@{\splinetrebled@}% \else \DN@{ \dir {3.}}\ifx\next@\xycrvconn@ \DN@{\splinetrebled@}% \else \DN@{ \dir{--}}\ifx\next@\xycrvconn@ \DN@{\splinedashed@}% \else \DN@{ \dir{.}}\ifx\next@\xycrvconn@ \DN@{\splinedotted@}% 974 \else \DN@{ \dir{:}}\ifx\next@\xycrvconn@ \DN@{\splinedbldotted@}% The next line does not occur in Xy-pic for an unknown reason. However, it seems reasonable to define the special pattern \dir2{.} in the same way as for straight lines. \else \DN@{ \dir2{.}}\ifx\next@\xycrvconn@ \DN@{\splinedbldotted@}% 976 \else \DN@{ \dir3{.}}\ifx\next@\xycrvconn@ \DN@{\xP@splinetrbldotted}% \else \DN@{ \dir2{--}}\ifx\next@\xycrvconn@ \DN@{\xP@splinedbldashed}% \else \DN@{ \dir3{--}}\ifx\next@\xycrvconn@ \DN@{\xP@splinetrbldashed}% \else \DN@{ \dir{~}}\ifx\next@\xycrvconn@ \DN@{\xP@splinesquiggled}% \else \DN@{ \dir2{~}}\ifx\next@\xycrvconn@ \DN@{\xP@splinedblsquiggled}% \else \DN@{ \dir3{~}}\ifx\next@\xycrvconn@ \DN@{\xP@splinetrblsquiggled}% \else \ifdim\splinetol@>\z@ \else \splinedefaulttol@ \fi \DN@{\splineset@@}\fi\fi\fi\fi\fi\fi\fi\fi\fi\fi\fi\fi\fi\fi\fi\fi\fi

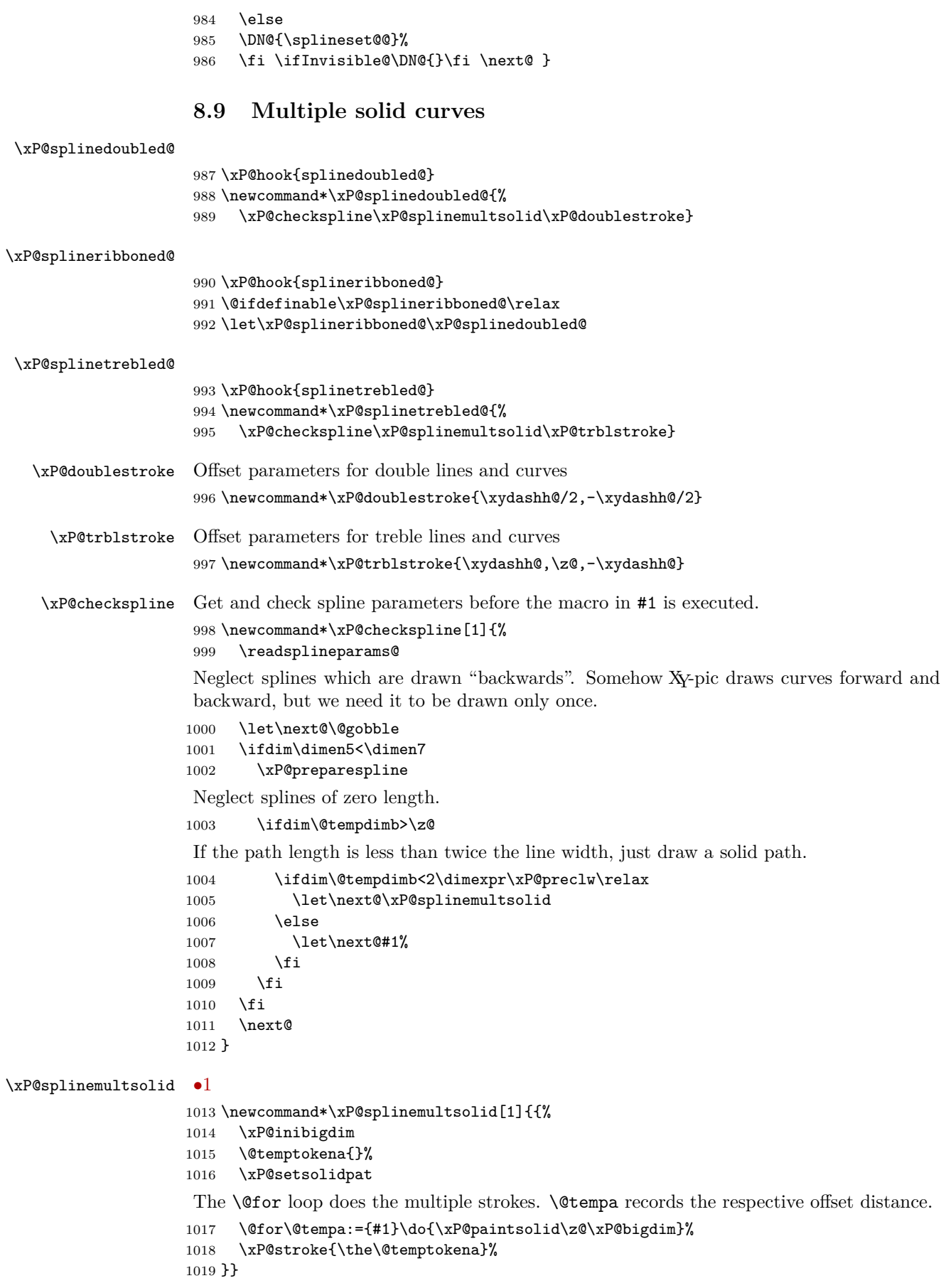

### \xP@paintsolid *•*1 *•*5 Draw a solid spline in the parameter interval [#1*,* #2] *⊆* [0pt*,* \xP@bigdim] with a certain offset. The offset distance is expected in \@tempa.

\newcommand\*\xP@paintsolid[2]{{%

Record the original anchor points.

- \xP@savepts
- \xP@a#1\relax
- \xP@c#2\relax
- \xP@movetotrue
- \xP@paintsolid@
- \xdef\@gtempa{\the\@temptokena}%
- }%
- \@temptokena\expandafter{\@gtempa}%
- }

#### \xP@paintsolid@ *•*1 *•*5

\newcommand\*\xP@paintsolid@{%

These parameters record which part of the spline is currently being offset. They are varied as the spline may be subdivided for a precise offset curve.

\xP@b\xP@c

Offset distance

 \xP@off\dimexpr\@tempa\relax \ifdim\xP@off=\z@ \xP@shaveprec\xP@a\xP@c \else \loop

Restore the original anchor points.

#### \xP@restorepts

Compute the approximate offset curve. Note that \xP@a and \xP@b contain the boundary parameters for the partial spline.

\xP@offsetsegment

Test if the offset curve is good enough.

\xP@testoffset

If not, shorten the parameter interval by 30%.

```
1040 \ifxP@offsetok
1041 \text{delse}1042 \xP@b\dimexpr\xP@a+(\xP@b-\xP@a)*7/10\relax
1043 \repeat
1044 \fi
```
Append the new segment to the path.

```
1045 \xP@append\@temptokena{\ifxP@moveto\xP@coor\X@p\Y@p m \fi
1046 \xP@coor\L@c\U@c\xP@coor\R@c\D@c\xP@coor\X@c\Y@c c }%
1047 \xP@movetofalse
```
Test if the end of the spline has been reached. If not, offset the rest of the curve.

```
1048 \ifdim\xP@b<\xP@c\relax
1049 \xP@a\xP@b
1050 \expandafter\xP@paintsolid@
1051 \fi
1052 }
```
\ifxP@moveto We need a PDF moveto operator only for the first partial segment. Additional segments connect seamlessly.

> \@ifdefinable\ifxP@moveto\relax \@ifdefinable\xP@movetotrue\relax \@ifdefinable\xP@movetofalse\relax \newif\ifxP@moveto

\xP@savepts *•*5 Save the anchor points to the second set of reserved variables.

1057 \newcommand\*\xP@savepts{%

```
1058 \xP@xa\X@p
1059 \xP@ya\Y@p
1060 \xP@xb\L@c
1061 \xP@yb\U@c
1062 \xP@xc\R@c
1063 \xP@yc\D@c
1064 \xP@xd\X@c
1065 \xP@yd\Y@c
1066 }
```
\xP@restorepts *•*5 Restore the anchor points from the second set of reserved variables.

 \newcommand\*\xP@restorepts{% \X@p\xP@xa \Y@p\xP@ya \L@c\xP@xb \U@c\xP@yb \R@c\xP@xc \D@c\xP@yc \X@c\xP@xd \Y@c\xP@yd 1076 }

### **8.10 A Bézier curve offset algorithm**

First, all control points are offset by the desired distance and in the direction of the normal vectors at the boundary points of the curve. We then adjust the distance of the inner two control points to the boundary control points along the tangents at the boundary points:  $x_b = x_a + f_a T_{ax}, x_c = x_d + f_d T_{dx}$ , and likewise for the *y*-coordinates. In nondegenerate cases, we have  $T_{ax} = x_b - x_a$  and  $T_{dx} = x_c - x_d$ .

Let  $P(a, b, c, d, t)$  denote the Bézier polynomial  $a(1-t)^3 + 3bt(1-t)^2 + 3ct^2(1-t) + dt^3$ . In order to determine the factors  $f_a$  and  $f_d$ , we set up a system of three equations.

• Two equations: The old point at parameter  $\frac{1}{2}$  plus offset,  $(x_m, y_m)$ , is the new point at parameter *tm*.

$$
x_m = P(x_a, x_a + f_a T_{ax}, x_d + f_d T_{dx}, x_d, t_m)
$$
  

$$
y_m = P(y_a, y_a + f_a T_{ay}, y_d + f_d T_{dy}, y_d, t_m)
$$

• Third equation: The old tangent at parameter  $\frac{1}{2}$  is in the same direction as the new tangent at *tm*.

$$
\frac{\partial}{\partial t_m} P(x_a, x_a + f_a T_{ax}, x_d + f_d T_{dx}, x_d, t_m) \cdot T_{my}
$$

$$
= \frac{\partial}{\partial t_m} P(y_a, y_a + f_a T_{ay}, y_d + f_d T_{dy}, y_d, t_m) \cdot T_{mx}
$$

Up to a scalar factor of  $-3/4$ ,  $(T_{mx}, T_{my})$  is the velocity vector to the original curve at parameter  $\frac{1}{2}$ . We have  $T_{mx} = (X_a + X_b - X_c - X_d)/2$  (in the old coordinates!) and  $T_{my}$ analogously. The system above is a nonlinear system of three equations in three variables, which we solve by Newton's method. Let  $f_a$ ,  $f_d$ , and  $t_m$  be approximate solutions, and denote by  $\Delta f_a$ ,  $\Delta f_d$ , and  $\Delta t_m$  the increments to the next approximation. In the first order,

the three equations become:

$$
x_m = P(x_a, x_b, x_c, x_d, t_m) + \Delta f_a \cdot T_{ax} \cdot 3t_m (1 - t_m)^2 + \Delta f_d \cdot T_{dx} \cdot 3t_m^2 (1 - t_m)
$$
  
+  $\Delta t_m \frac{\partial}{\partial t_m} P(x_a, x_b, x_c, x_d, t_m)$   

$$
y_m = P(y_a, y_b, y_c, y_d, t_m) + \Delta f_a \cdot T_{ay} \cdot 3t_m (1 - t_m)^2 + \Delta f_d \cdot T_{dy} \cdot 3t_m^2 (1 - t_m)
$$
  
+  $\Delta t_m \frac{\partial}{\partial t_m} P(y_a, y_b, y_c, y_d, t_m)$   

$$
\left(\frac{\partial}{\partial t_m} P(x_a, x_b, x_c, x_d, t_m) + \Delta f_a \cdot T_{ax} \cdot 3(1 - 4t_m + 3t_m^2) + \Delta f_d \cdot T_{dx} \cdot 3(2t_m - 3t_m^2) \right.
$$
  
+  $\Delta t_m \cdot 6 ((x_a - 2x_b + x_c) + t_m (x_d - x_a + 3(x_b - x_c))) \cdot T_{my}$   
=  $\left(\frac{\partial}{\partial t_m} P(y_a, y_b, y_c, y_d, t_m) + \Delta f_a \cdot T_{ay} \cdot 3(1 - 4t_m + 3t_m^2) + \Delta f_d \cdot T_{dy} \cdot 3(2t_m - 3t_m^2) \right)$   
+  $\Delta t_m \cdot 6 ((y_a - 2y_b + y_c) + t_m (y_d - y_a + 3(y_b - y_c))) \cdot T_{mx}$ 

Rewrite the equations so that they resemble the TEX code.

$$
8P(x_a, x_b, x_c, x_d, t_m) - 8x_m = -\Delta f_a \cdot 3T_{ax} \cdot 2t_m \cdot (2(1 - t_m))^2
$$
  
\n
$$
- \Delta f_d \cdot 3T_{dx} \cdot 4t_m^2 \cdot 2(1 - t_m) - \Delta t_m \cdot 8 \frac{\partial}{\partial t_m} P(x_a, x_b, x_c, x_d, t_m)
$$
  
\n
$$
8P(y_a, y_b, y_c, y_d, t_m) - 8y_m = -\Delta f_a \cdot 3T_{ay} \cdot 2t_m \cdot (2(1 - t_m))^2
$$
  
\n
$$
- \Delta f_d \cdot 3T_{dy} \cdot 4t_m^2 \cdot 2(1 - t_m) - \Delta t_m \cdot 8 \frac{\partial}{\partial t_m} P(y_a, y_b, y_c, y_d, t_m)
$$
  
\n
$$
T_{mx} \cdot 8 \frac{\partial}{\partial t_m} P(y_a, y_b, y_c, y_d, t_m) - T_{my} \cdot 8 \frac{\partial}{\partial t_m} P(x_a, x_b, x_c, x_d, t_m)
$$
  
\n
$$
= -\Delta f_a \cdot (3T_{ay} \cdot 2T_{mx} - 3T_{ax} \cdot 2T_{my}) \cdot 2(1 - 3t_m) \cdot 2(1 - t_m)
$$
  
\n
$$
- \Delta f_d \cdot (3T_{dy} \cdot 2T_{mx} - 3T_{dx} \cdot 2T_{my}) \cdot 2(2 - 3t_m) \cdot 2t_m
$$
  
\n
$$
- \Delta t_m \cdot (((y_d - y_a + 3(y_b - y_c)) \cdot 2t_m + 2(y_a - 2y_b + y_c)) \cdot 3 \cdot 8T_{mx}
$$
  
\n
$$
- ((x_d - x_a + 3(x_b - x_c)) \cdot 2t_m + 2(x_a - 2x_b + x_c)) \cdot 3 \cdot 8T_{my})
$$

Substitute  $2t_m = \tau_m$ .

$$
8P(x_a, x_b, x_c, x_d, t_m) - 8x_m = -\Delta f_a \cdot 3T_{ax} \cdot \tau_m (2 - \tau_m)^2
$$
  
\n
$$
- \Delta f_d \cdot 3T_{dx} \cdot \tau_m^2 (2 - \tau_m) - \frac{1}{2} \Delta \tau_m \cdot 8 \frac{\partial}{\partial t_m} P(x_a, x_b, x_c, x_d, t_m)
$$
  
\n
$$
8P(y_a, y_b, y_c, y_d, t_m) - 8y_m = -\Delta f_a \cdot 3T_{ay} \cdot \tau_m \cdot (2 - \tau_m)^2
$$
  
\n
$$
- \Delta f_d \cdot 3T_{dy} \cdot \tau_m^2 (2 - \tau_m) - \frac{1}{2} \Delta \tau_m \cdot 8 \frac{\partial}{\partial t_m} P(y_a, y_b, y_c, y_d, t_m)
$$
  
\n
$$
T_{mx} \cdot 8 \frac{\partial}{\partial t_m} P(y_a, y_b, y_c, y_d, t_m) - T_{my} \cdot 8 \frac{\partial}{\partial t_m} P(x_a, x_b, x_c, x_d, t_m)
$$
  
\n
$$
= -\Delta f_a \cdot (3T_{ay} \cdot 2T_{mx} - 3T_{ax} \cdot 2T_{my}) \cdot (2 - 3\tau_m)(2 - \tau_m)
$$
  
\n
$$
- \Delta f_d \cdot (3T_{dy} \cdot 2T_{mx} - 3T_{dx} \cdot 2T_{my}) \cdot (4 - 3\tau_m)\tau_m
$$
  
\n
$$
- \Delta \tau_m \cdot (((y_d - y_a + 3(y_b - y_c)) \cdot \tau_m + 2(y_a - 2y_b + y_c)) \cdot 12T_{mx}) - ((x_d - x_a + 3(x_b - x_c)) \cdot \tau_m + 2(x_a - 2x_b + x_c)) \cdot 12T_{my})
$$

The translation into T<sub>E</sub>X dimensions:

- $f_a = \xsqrt{2}$ **f**a,  $f_d = \xsqrt{2}$ **f**d
- **•**  $\tau_m = \chi P \circ \text{tr}$
- $x_a = \xin \text{PQxa}, \ldots, x_d = \xin \text{PQxd}, \ldots, y_d = \xin \text{PQyd}$
- $8P(x_1, x_2, x_3, x_4, \frac{1}{2}x_5) = \xP@bezierpoly#1#2#3#4#5$
- $8x_m = \xneq 8y_m$ ,  $8y_m = \xneq 8x$
- $3T_{ax} = \xsqrt{3T_{dx}} = \xsqrt{3T_{dy}} = \xsqrt{3T_{dy}} = \xsqrt{3T_{dy}} = \xsqrt{3T_{dy}}$
- *•* 8 *∂ ∂x*<sup>5</sup> *P*(*x*1*, x*2*, x*3*, x*4*,* 1 2 *x*5) = \xP@beziertan#1#2#3#4#5

Temporary:

- $2 \tau_m = \kappa P$ @ta
- $\tau_m(2-\tau_m) = \kappa$ P@tb
- $T_{mx} = \zeta \times P$ @Tmx,  $T_{my} = \zeta \times P$ @Tmy
- $2 3\tau_m = \xP$ ©tb
- *•* 4 *−* 3*τ<sup>m</sup>* = \xP@tc

Since the linear system above tends to be singular or ill-conditioned (think about the frequent case when all control points are nearly collinear!), the Gauss algorithm \xP@solvelinearsystem does not always return a valid solution. In these cases, the system is not solved exactly but approximated iteratively in \xP@applinsys.

#### \xP@tmx

```
\xP@tmy 1077 \@ifdefinable\xP@tmx\relax
        1078 \@ifdefinable\xP@tmy\relax
```
\xP@Tmxy *•*4

```
\xP@Tmyx
1079 \newcommand*\xP@Tmxy{*\xP@Tmx/\xP@Tmy}
         1080 \newcommand*\xP@Tmyx{*\xP@Tmy/\xP@Tmx}
```
#### \xP@Tmzero

1081 \newcommand\*\xP@Tmzero{\*\z@}

\xP@offsetsegment *•*1 *•*3 *•*4 Offset a cubic segment. The offset distance is given in \xP@off. The anchor points are given in \X@p,. . . ,\Y@c. The partial spline in the parameter interval [\xP@a*,* \xP@b] *⊆* [0pt*,* \xP@bigdim] is offset. The new Bézier curve is returned in \xP@xa,. . . ,\xP@yd. 1082 \newcommand\*\xP@offsetsegment{{%

New first anchor point and tangent vector at 0

```
1083 \xP@tangentvec\xP@a
1084 \xP@xa\dimexpr\xP@precbezierpoly\X@p\L@c\R@c\X@c\xP@a/8%
1085 +\d@Y*\xP@off/\@tempdimb\relax
1086 \xP@ya\dimexpr\xP@precbezierpoly\Y@p\U@c\D@c\Y@c\xP@a/8%
1087 -\d@X*\xP@off/\@tempdimb\relax
1088 \xP@scaleT
1089 \xP@Tax\d@X
1090 \xP@Tay\d@Y
1091 \xP@E\@tempdimb
New last anchor point and tangent vector at 1
1092 \xP@tangentvec\xP@b
1093 \xP@xd\dimexpr\xP@precbezierpoly\X@p\L@c\R@c\X@c\xP@b/8%
1094 +\d@Y*\xP@off/\@tempdimb\relax
1095 \xP@yd\dimexpr\xP@precbezierpoly\Y@p\U@c\D@c\Y@c\xP@b/8%
1096 -\d@X*\xP@off/\@tempdimb\relax
1097 \xP@scaleT
1098 \xP@Tdx-\d@X
1099 \xP@Tdy-\d@Y
1100 \xP@F\@tempdimb
```
Scalar product of the tangent vectors

```
1101 \xP@M\z@
```
- 1102 \xP@Max\xP@M\xP@Tdx
- 1103 \xP@Max\xP@M\xP@Tdy
- 1104 \xP@L\dimexpr\xP@Tax\*\xP@Tdx/\xP@M+\xP@Tay\*\xP@Tdy/\xP@M\relax
- 1105 \xP@tm\dimexpr(\xP@a+\xP@b)/2\relax
- 1106 \ifdim\xP@L>\dimexpr\xP@E\*\xP@F/\xP@M\*49/50\relax

Trick to improve the offset algorithm near sharp bends and cusps: If the tangent vectors  $(T_{ax}, T_{ay})$  and  $(T_{dx}, T_{dy})$  point nearly in the same direction, we do not use the true tangent vector for  $(T_{mx}, T_{my})$  at the middle point but a fake one. (The exact condition is that their normed scalar product is greater that 49*/*50. For a straight line, the vectors would point in opposite directions.) The fake tangent vector is defined to be  $(T_{ax} + T_{dx}, T_{ay} + T_{dy})$  rotated by  $\pm 90^\circ$ . Its direction is chosen such that the scalar product with  $(X_d - X_a, Y_d - Y_a)$  is nonnegative. (Use  $(X_c - X_b, Y_c - Y_b)$  in the degenerate case  $(X_d - X_a, Y_d - Y_a) = (0,0)$ .)

Rationale: In the presence of a sharp bend or cusp, the offset algorithm will hardly meet the tip. Since the tangent/normal at the tip is needed for a good offset curve, we provide this artificially.

```
1107 \d@X-\dimexpr\xP@Tay+\xP@Tdy\relax
1108 \d@Y\dimexpr\xP@Tax+\xP@Tdx\relax
1109 \xP@veclen
1110 \xP@A\dimexpr\X@c-\X@p\relax
1111 \xP@B\dimexpr\Y@c-\Y@p\relax
1112 \xP@M\z@
1113 \xP@Max\xP@M\xP@A
1114 \xP@Max\xP@M\xP@B
1115 \ifdim\xP@M=\z@
1116 \xP@A\dimexpr\R@c-\L@c\relax
1117 \xP@B\dimexpr\D@c-\U@c\relax
1118 \xP@Max\xP@M\xP@A
1119 \xP@Max\xP@M\xP@B
1120 \fi
1121 \xP@M\dimexpr\d@X*\xP@A/\xP@M+\d@Y*\xP@B/\xP@M\relax
1122 \ifdim\xP@M<\z@
1123 \multiply\d@X\m@ne
1124 \multiply\d@Y\m@ne
1125 \fi
1126 \else
```
Normal case: tangent vector at the middle point.

```
1127 \xP@tangentvec\xP@tm
```
1128 \fi

From here on,  $xP@a$  and  $xP@b$  will not be used any more, so these variables can be used under their other names \xPQI, \xPQJ for the linear systems below.

```
8 times (middle point plus offset)
```

```
1129 \xP@xm\dimexpr\xP@precbezierpoly\X@p\L@c\R@c\X@c\xP@tm
```

```
1130 +8\d@Y*\xP@off/\@tempdimb\relax
```

```
1131 \xP@ym\dimexpr\xP@precbezierpoly\Y@p\U@c\D@c\Y@c\xP@tm
```

```
1132 -8\d@X*\xP@off/\@tempdimb\relax
```
Tangent at middle point

```
1133 \xP@Tmx\d@X
1134 \xP@Tmy\d@Y
1135 \xP@ifabsless\xP@Tmy\xP@Tmx
1136 \let\xP@tmy\xP@Tmyx
1137 \let\xP@tmx\empty
1138 \else
1139 \ifdim\xP@Tmy=\z@
1140 \let\xP@tmx\xP@Tmzero
1141 \let\xP@tmy\xP@Tmzero
1142 \else
1143 \let\xP@tmy\empty
1144 \let\xP@tmx\xP@Tmxy
1145 \fi
1146 \fi
```
Initial guesses for the tangent vector scalings \xP@fa, \xP@fd and the near-middle position \xP@tm

```
1147 \xP@fa\p@
1148 \xP@fd\p@
1149 \xP@tm\p@
The main loop for finding the offset curve
1150 \count@\z@
1151 \loop
Set the new control points up.
1152 \xP@offsetpoints
1153 \@tempswafalse
At most 10 iterations
1154 \ifnum10>\count@
Determine the quality of the approximation by an objective function.
1155 \xP@objfun\xP@oldobj
1156 \ifdim\xP@oldobj>\xP@maxobjfun\relax\@tempswatrue\fi
1157 \fi
1158 \if@tempswa
1159 \xP@offsetloop
1160 \repeat
Return the new anchor points.
1161 \xdef\@gtempa{\X@p\the\xP@xa\Y@p\the\xP@ya
1162 \L@c\the\xP@xb\U@c\the\xP@yb\R@c\the\xP@xc\D@c\the\xP@yc
1163 \X@c\the\xP@xd\Y@c\the\xP@yd\relax}%
1164 }%
1165 \@gtempa
1166 }
```
\xP@scaleT *•*1 *•*3 *•*4 This macro contains another trick to improve the offset algorithm around sharp bends and cusps. It adjusts the length of the tangent/velocity vectors. Let  $(\d{a}x, \d{a}y)$ be the velocity vector to the original curve at some point with velocity  $v_0$ . The velocity at the same point, considered on a partial segment scales linearly with the length of the parameter interval. Hence, the velocity  $v_1$  in the partial segment is  $v_1 = v_0 \cdot (\lambda \mathbf{F} \mathbf{C} \mathbf{b} - \mathbf{F} \mathbf{C} \mathbf{C} \mathbf{C})$ \xP@a)*/*\xP@bigdim. Additionally the offset curve goes with a radius of *r*+\xP@off around bends with radius  $r$  in the original curve. As an approximation to the velocity in the offset curve, we therefore scale the velocity vector in the end to the norm  $v_1 + 2\pi \cdot |\n\angle x \cdot P\varphi$ 

```
1167 \newcommand*\xP@scaleT{%
```

```
1168 \xP@B6.28\xP@off
```

```
1169 \xP@abs\xP@B
```

```
1170 \xP@C\dimexpr\d@X*\xP@B/\@tempdimb\relax
```
- \xP@D\dimexpr\d@Y\*\xP@B/\@tempdimb\relax
- \xP@A\dimexpr\xP@b-\xP@a\relax
- \d@X\dimexpr\xP@C+\d@X\*\xP@A/\xP@bigdim\relax
- \d@Y\dimexpr\xP@D+\d@Y\*\xP@A/\xP@bigdim\relax

Also record the change to the norm of the vector.

```
1175 \@tempdimb\dimexpr\xP@B+\@tempdimb*\xP@A/\xP@bigdim\relax
```

```
1176 }
```

```
\xP@offsetloop •1 •3 •4 The iteration in the offset loop: set up and solve (or approximate) the linear
                system.
```

```
1177 \newcommand*\xP@offsetloop{%
```
- \xP@C\dimexpr\xP@C/2\relax
- \xP@G\dimexpr\xP@G/2\relax

1st linear equation

```
1180 \xP@ta\dimexpr2\p@-\xP@tm\relax
```

```
1181 \xP@tb\dimexpr\xP@tm*\xP@ta/\p@\relax
```
- \xP@A\dimexpr\xP@Tax\*\xP@tb/\p@\*\xP@ta/\p@\relax
- \xP@B\dimexpr\xP@Tdx\*\xP@tb/\p@\*\xP@tm/\p@\relax

2nd linear equation

```
1184 \xP@E\dimexpr\xP@Tay*\xP@tb/\p@*\xP@ta/\p@\relax
```

```
1185 \xP@F\dimexpr\xP@Tdy*\xP@tb/\p@*\xP@tm/\p@\relax
```
3rd linear equation

```
1186 \xP@tb\dimexpr2\p@-3\xP@tm\relax
```

```
1187 \xP@tc\dimexpr\xP@tb+2\p@\relax
```

```
1188 \xP@I\dimexpr(2\xP@Tay\xP@tmx-2\xP@Tax\xP@tmy)*\xP@tb/\p@*\xP@ta/\p@\relax
```

```
1189 \xP@J\dimexpr(2\xP@Tdy\xP@tmx-2\xP@Tdx\xP@tmy)*\xP@tc/\p@*\xP@tm/\p@\relax
```

```
1190 \xP@K\dimexpr((\xP@yd-\xP@ya+(\xP@yb-\xP@yc)*3)
```

```
1191 *\xP@tm/\p@+(\xP@yc-2\xP@yb+\xP@ya)*2)*12\xP@tmx
```

```
1192 -( (\xP@xd-\xP@xa+(\xP@xb-\xP@xc)*3)
```

```
1193 *\xP@tm/\p@+(xP@xc-2\xP@xb+\xP@xa)*2)*12\xP@tmy\relax
```
Solve the system.

```
1194 \xP@solvelinearsystem
```

```
1195 \ifxP@validsol
```
Check whether the result is feasible and whether it actually improves the approximation.

```
1196 \xP@correctsol
```

```
1197 \ifdim\xP@ta=\z@
1198 \ifdim\xP@tb=\z@
1199 \ifdim\xP@tc=\z@
1200 \xP@validsolfalse
1201 \fi\fi\fi
```
1202 \fi

If the exact solution is not valid, try to at least approximate a solution.

```
1203 \ifxP@validsol
```

```
1204 \else
```
1205 \xP@applinsys

This time, the solution is not checked but applied immediately.

```
1206 \advance\xP@fa-\xP@ta
1207 \advance\xP@fd-\xP@tb
```

```
1208 \advance\xP@tm-\xP@tc
```
The near-middle parameter on the curve must not lie outside the segment.

```
1209 \ifdim\xP@tm<\z@\xP@tm\z@\fi
1210 \ifdim\xP@tm>2\p@\xP@tm2\p@\fi
1211 \fi
1212 \advance\count@\@ne
1213 }
```
\xP@maxsol Heuristic: maximal solution so that no arithmetic overflow is produced.

```
1214 \newcommand*\xP@maxsol{3pt}
```
\xP@correctsol *•*3 *•*4 Check whether the solution is feasible and actually improves the objective function.

```
1215 \newcommand*\xP@correctsol{%
```
If the solution is too big, scale all variables uniformly.

```
1216 \xP@M\z@
```

```
1217 \xP@Max\xP@M\xP@ta
```

```
1218 \xP@Max\xP@M\xP@tb
```

```
1219 \xP@Max\xP@M\xP@tc
```

```
1220 \ifdim\xP@M>\xP@maxsol
```

```
1221 \xP@ta\dimexpr\xP@maxsol*\xP@ta/\xP@M\relax
```

```
1222 \xP@tb\dimexpr\xP@maxsol*\xP@tb/\xP@M\relax
```

```
1223 \xP@tc\dimexpr\xP@maxsol*\xP@tc/\xP@M\relax
1224 \fi
```
Apply the solution. Save the old value of \xP@tm to be able to restore it.

```
1225 \advance\xP@fa-\xP@ta
```

```
1226 \advance\xP@fd-\xP@tb
```

```
1227 \xP@M\xP@tm
1228 \advance\xP@tm-\xP@tc
The near-middle parameter must lie on the segment.
```

```
1229 \ifdim\xP@tm<\z@\xP@tm\z@\fi
```

```
1230 \ifdim\xP@tm>2\p@\xP@tm2\p@\fi
```
Check whether the solution actually improves the objective function.

 {\xP@offsetpoints \xP@objfun\xP@M \expandafter}%

If not, restore the old values and declare the solution invalid.

```
1234 \ifdim\xP@M>\xP@oldobj
1235 \advance\xP@fa\xP@ta
1236 \advance\xP@fd\xP@tb
1237 \xP@tm\xP@M
1238 \xP@validsolfalse
1239 \fi
1240 }
```
\xP@objfun *•*3 *•*4 The objective function: sum of squares of the deviation in *x*- and *y*-direction and the angular deviation at the middle point. We also compute some terms which will be used in the linear system.

```
1241 \newcommand*\xP@objfun[1]{%
                    1242 \xP@D\dimexpr\xP@bezierpoly\xP@xa\xP@xb\xP@xc\xP@xd\xP@tm-\xP@xm\relax
                    1243 \xP@H\dimexpr\xP@bezierpoly\xP@ya\xP@yb\xP@yc\xP@yd\xP@tm-\xP@ym\relax
                    1244 \xP@C\xP@beziertan\xP@xa\xP@xb\xP@xc\xP@xd\xP@tm
                    1245 \xP@G\xP@beziertan\xP@ya\xP@yb\xP@yc\xP@yd\xP@tm
                    1246 \xP@L\dimexpr\xP@G\xP@tmx-\xP@C\xP@tmy\relax
                    If the deviation is too big, let the objective function be \maxdimen. Otherwise, compute
                    the sum of squares.
                    1247 #1\z@
                    1248 \xP@Max#1\xP@D
                    1249 \xP@Max#1\xP@H
                    1250 \xP@Max#1\xP@L
                    1251 #1\ifdim#1>4843165sp
                    1252 \maxdimen
                    1253 \else
                    1254 \dimexpr\xP@D*\xP@D/\p@+\xP@H*\xP@H/\p@+\xP@L*\xP@L/\p@\relax
                    1255 \fi
                    1256 }
  \xP@offsetpoints •3 •4 Compute the new control points from the factors \xP@fa, \xP@fd.
                    1257 \newcommand*\xP@offsetpoints{%
                    1258 \xP@xb\dimexpr\xP@xa+\xP@Tax*\xP@fa/196608\relax
                    1259 \xP@yb\dimexpr\xP@ya+\xP@Tay*\xP@fa/196608\relax
                    1260 \xP@xc\dimexpr\xP@xd+\xP@Tdx*\xP@fd/196608\relax
                    1261 \xP@yc\dimexpr\xP@yd+\xP@Tdy*\xP@fd/196608\relax
                    1262 }
    \xP@bezierpoly Formula for the polynomial 8(41 \cdot (1-t)^3 + 3 \cdot 42 \cdot t(1-t)^2 + 3 \cdot 43 \cdot t^2(1-t) + 44 \cdot t^3),
                     t=\frac{1}{2}#5.
                    1263 \newcommand*\xP@bezierpoly[5]{%
                    1264 \dimexpr(((#4-#1+(#2-#3)*3)*#5/\p@+(#1-2#2+#3)*6)*#5/\p@+(#2-#1)*12)*#5/\p@
                    1265 +#1*8\relax
                    1266 }
\xP@precbezierpoly Formula for the polynomial 8(\#1 \cdot (1-t)^3 + 3 \cdot \#2 \cdot t(1-t)^2 + 3 \cdot \#3 \cdot t^2(1-t) + \#4 \cdot t^3),
                     t = #5/\frac{N}{P}obigdim.
```

```
1267 \newcommand*\xP@precbezierpoly[5]{%
1268 \dimexpr(((#4-#1+(#2-#3)*3)*2*#5/\xP@bigdim+(#1-2#2+#3)*6)*2*#5/\xP@bigdim
1269 +(#2-#1)*12)*2*#5/\xP@bigdim+#1*8\relax
1270 }
```
\xP@beziertan Formula for the polynomial

 $24\left(-\#1\cdot(1-t)^2+\#2\cdot(3t^2-4t+1)+\#3\cdot(-3t^2+2t)+\#4\cdot t^2\right),\quad t=\frac{1}{2}\#5.$ 

Up to a scalar factor, this is the derivative of the third order Bézier polynomial above. 1271 \newcommand\*\xP@beziertan[5]{%

```
1272 \dimexpr((#4-#1+(#2-#3)*3)*3*#5/32768+(#1-2#2+#3)*24)*#5/\p@+(#2-#1)*24\relax
1273 }
```
\xP@precbeziertan Formula for the polynomial

 $(-41 \cdot (1-t)^2 + 42 \cdot (3t^2 - 4t + 1) + 43 \cdot (-3t^2 + 2t) + 44 \cdot t^2), \quad t = 45/\sqrt{x}$ P@bigdim.

```
This is \frac{1}{3} times the derivative of the third order Bézier polynomial.
1274 \newcommand*\xP@precbeziertan[5]{%
1275 \dimexpr((#4-#1+(#2-#3)*3)*#5/\xP@bigdim+(#1-2#2+#3)*2)*#5/\xP@bigdim
1276 +#2-#1\relax
1277 }
```
\xP@solvelinearsystem *•*3 The macro \xP@solvelinearsystem solves a system of three linear equations by the Gauss algorithm. The coefficients and desired values are passed in the extended matrix

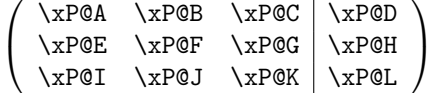

The solution is returned in the vector (\xP@ta*,* \xP@tb*,* \xP@tc).

\xP@varone With column swapping in the Gauss algorithm, variable names might be changed. These \xP@vartwo macros record the variables.

```
\xP@varthree
1278 \@ifdefinable\xP@varone\relax
             1279 \@ifdefinable\xP@vartwo\relax
             1280 \@ifdefinable\xP@varthree\relax
```
\ifxP@validsol Records if a valid solution to the linear system is returned.

```
1281 \@ifdefinable\ifxP@validsol\relax
1282 \@ifdefinable\xP@validsoltrue\relax
1283 \@ifdefinable\xP@validsolfalse\relax
1284 \newif\ifxP@validsol
```
1285 \newcommand\*\xP@solvelinearsystem{{%

Scale the matrix so that the highest absolute value in each row and each column is  $\geq 2048$ pt and *<* 4096pt.

```
1286 \xP@scalerow\xP@A\xP@B\xP@C\xP@D
```
1287 \xP@scalerow\xP@E\xP@F\xP@G\xP@H

1288 \xP@scalerow\xP@I\xP@J\xP@K\xP@L

1289 \xP@scalecol\xP@A\xP@E\xP@I\xP@scaleone

1290 \xP@scalecol\xP@B\xP@F\xP@J\xP@scaletwo

1291 \xP@scalecol\xP@C\xP@G\xP@K\xP@scalethree

Record the initial variable-to-column assignment.

1292 \let\xP@varone\xP@ta

1293 \let\xP@vartwo\xP@tb

```
1294 \let\xP@varthree\xP@tc
```

```
Find the pivot position. xP@M is used temporarily.
1295 \count@\m@ne
1296 \@tempcnta\m@ne
1297 \xP@ifabsless\xP@A\xP@B\@tempcnta\z@\xP@M\xP@B
1298 \else\xP@M\xP@A\fi
1299 \xP@ifabsless\xP@M\xP@C\@tempcnta\@ne\xP@M\xP@C\fi
1300 \xP@ifabsless\xP@M\xP@E\@tempcnta\m@ne\count@\z@\xP@M\xP@E\fi
1301 \xP@ifabsless\xP@M\xP@F\@tempcnta\z@\count@\z@\xP@M\xP@F\fi
1302 \xP@ifabsless\xP@M\xP@G\@tempcnta\@ne\count@\z@\xP@M\xP@G\fi
1303 \xP@ifabsless\xP@M\xP@I\@tempcnta\m@ne\count@\@ne\xP@M\xP@I\fi
1304 \xP@ifabsless\xP@M\xP@J\@tempcnta\z@\count@\@ne\xP@M\xP@J\fi
1305 \xP@ifabsless\xP@M\xP@K\@tempcnta\@ne\count@\@ne\fi
Swap rows
1306 \ifcase\count@
1307 \xP@swapdim\xP@A\xP@E
1308 \xP@swapdim\xP@B\xP@F
1309 \xP@swapdim\xP@C\xP@G
1310 \xP@swapdim\xP@D\xP@H
1311 \or
1312 \xP@swapdim\xP@A\xP@I
1313 \xP@swapdim\xP@B\xP@J
1314 \xP@swapdim\xP@C\xP@K
1315 \xP@swapdim\xP@D\xP@L
1316 \fi
Swap columns
1317 \ifcase\@tempcnta
1318 \xP@swapdim\xP@A\xP@B
1319 \xP@swapdim\xP@E\xP@F
1320 \xP@swapdim\xP@I\xP@J
1321 \let\xP@varone\xP@tb
1322 \let\xP@vartwo\xP@ta
1323 \xP@swapnum\xP@scaleone\xP@scaletwo
1324 \or
1325 \xP@swapdim\xP@A\xP@C
1326 \xP@swapdim\xP@E\xP@G
1327 \xP@swapdim\xP@I\xP@K
1328 \let\xP@varone\xP@tc
1329 \let\xP@varthree\xP@ta
1330 \xP@swapnum\xP@scaleone\xP@scalethree
1331 \fi
First elimination
1332 \multiply\xP@E\m@ne
1333 \multiply\xP@I\m@ne
Absolute values below are < 8192pt.
1334 \ifdim\xP@A=\z@
1335 \else
1336 \advance\xP@F\dimexpr\xP@B*\xP@E/\xP@A\relax
1337 \advance\xP@G\dimexpr\xP@C*\xP@E/\xP@A\relax
1338 \advance\xP@H\dimexpr\xP@D*\xP@E/\xP@A\relax
1339 \advance\xP@J\dimexpr\xP@B*\xP@I/\xP@A\relax
1340 \advance\xP@K\dimexpr\xP@C*\xP@I/\xP@A\relax
1341 \advance\xP@L\dimexpr\xP@D*\xP@I/\xP@A\relax
1342 \fi
Find the second pivot element. xP@M is used temporarily.
1343 \count@\m@ne
1344 \xP@ifabsless\xP@F\xP@G\@tempcnta\z@\xP@M\xP@G
1345 \else\@tempcnta\m@ne\xP@M\xP@F\fi
```

```
1346 \xP@ifabsless\xP@M\xP@J\@tempcnta\m@ne\count@\z@\xP@M\xP@J\fi
```

```
1347 \xP@ifabsless\xP@M\xP@K\@tempcnta\z@\count@\z@\fi
Swap rows
1348 \ifnum\count@=\z@
1349 \xP@swapdim\xP@F\xP@J
1350 \xP@swapdim\xP@G\xP@K
1351 \xP@swapdim\xP@H\xP@L
1352 \fi
Swap columns
1353 \ifnum\@tempcnta=\z@
1354 \xP@swapdim\xP@B\xP@C
1355 \xP@swapdim\xP@F\xP@G
1356 \xP@swapdim\xP@J\xP@K
1357 \let\@tempa\xP@varthree
1358 \let\xP@varthree\xP@vartwo
1359 \let\xP@vartwo\@tempa
1360 \xP@swapnum\xP@scaletwo\xP@scalethree
1361 \fi
Second elimination. Absolute values are < 16384pt.
1362 \ifdim\xP@F=\z@
1363 \else
```
1364 \advance\xP@K\dimexpr-\xP@G\*\xP@J/\xP@F\relax 1365 \advance\xP@L\dimexpr-\xP@H\*\xP@J/\xP@F\relax \fi

Compute the result from the upper triagonal form. Since the matrix can be singular, we have to ensure in every step that no overflow occurs. In general, we do not allow any solution greater than 60pt.

```
1367 \xP@ifabsless{\dimexpr\xP@L/60\relax}{\dimexpr\xP@K/\xP@scalethree\relax}%
1368 \xP@validsoltrue
1369 \xP@varthree\dimexpr\xP@L*(\xP@scalethree*\p@)/\xP@K\relax
1370 \else
1371 \xP@validsolfalse
1372 \fi
1373 \xP@checkabs{\xP@H/8191}{\xP@F/\xP@scaletwo}%
1374 \xP@checkabs{\xP@G/\xP@scalethree/136}{\xP@F/\xP@scaletwo}%
1375 \ifxP@validsol
1376 \xP@vartwo\dimexpr\xP@H*(\xP@scaletwo*\p@)/\xP@F
1377 -\xP@varthree*\xP@scaletwo/\xP@scalethree*\xP@G/\xP@F\relax
1378 \xP@checkabs\xP@vartwo{60pt}%
1379 \fi
1380 \xP@checkabs{\xP@D/5461}{\xP@A/\xP@scaleone}%
1381 \xP@checkabs{\xP@B/\xP@scaletwo/91}{\xP@A/\xP@scaleone}%
1382 \xP@checkabs{\xP@C/\xP@scalethree/91}{\xP@A/\xP@scaleone}%
1383 \ifxP@validsol
1384 \xP@varone\dimexpr\xP@D*(\xP@scaleone*\p@)/\xP@A
1385 -\xP@vartwo*\xP@scaleone/\xP@scaletwo*\xP@B/\xP@A
1386 -\xP@varthree*\xP@scaleone/\xP@scalethree*\xP@C/\xP@A\relax
1387 \xP@checkabs\xP@varone{60pt}%
1388 \fi
Return the result.
1389 \xdef\@gtempa{%
1390 \ifxP@validsol
1391 \xP@ta\the\xP@ta\relax
1392 \xP@tb\the\xP@tb\relax
1393 \xP@tc\the\xP@tc\relax
1394 \noexpand\xP@validsoltrue
1395 \else
```

```
1396 \noexpand\xP@validsolfalse
1397 \fi
```
 }% }\@gtempa }

\xP@scalerow *•*3 Scale a row of the matrix to improve numerical precision. We scale by a power of two such that the maximal length is between 2048pt and 4096pt.

```
1401 \newcommand*\xP@scalerow[4]{%
1402 \xP@M\z@
1403 \xP@Max\xP@M#1%
1404 \xP@Max\xP@M#2%
1405 \xP@Max\xP@M#3%
1406 \xP@Max\xP@M#4%
134217727 = 2048 · 65536 − 1
1407 \count@134217727
1408 \loop
1409 \divide\xP@M\tw@
1410 \ifdim\xP@M>\z@
1411 \divide\count@\tw@
1412 \repeat
1413 \advance\count@\@ne
1414 \multiply#1\count@
1415 \multiply#2\count@
1416 \multiply#3\count@
1417 \multiply#4\count@
```

```
1418 }
```
\xP@scalecol *•*3 Scale a column of the matrix to improve numerical precision. The scaling factor has to be recorded for the solution assignment later.

```
1419 \newcommand*\xP@scalecol[4]{%
1420 \xP@M\z@
1421 \xP@Max\xP@M#1%
1422 \xP@Max\xP@M#2%
1423 \xP@Max\xP@M#3%
16777215 = 2048 · 8192 − 1
1424 #416777215
1425 \loop
1426 \divide\xP@M\tw@
1427 \ifdim\xP@M>\z@
1428 \divide#4\tw@
1429 \repeat
1430 \advance#4\@ne
1431 \multiply#1#4%
1432 \multiply#2#4%
1433 \multiply#3#4%
1434 }
```
#### \xP@checkabs

```
1435 \newcommand*\xP@checkabs[2]{%
1436 \xP@ifabsless{\dimexpr#1\relax}{\dimexpr#2\relax}\else\xP@validsolfalse\fi}
```
\xP@applinsys *•*1 *•*3 *•*6 This is the second, alternative algorithm for Newton's method in the offset algorithm. Approximate a solution x for the linear system  $Ax = b$  for a  $(3 \times 3)$ -matrix A. The aim is to make the norm  $||Ax - b||$  small with small values of  $||x||$ . The approach: Set  $x = \lambda A^t b$  since the normed scalar product  $\langle Ax, b \rangle / ||x||$  is maximal in this case. The norm *∥Ax* − *b*|| is then minimal for  $\lambda = ||A^t b||^2 / ||A A^t b||^2$ .

This approximation is performed between one and three times.

\newcommand\*\xP@applinsys{{%

First iteration: approximate a solution and record the result.

- 1438 \xP@applinsys@ 1439 \xP@ta\xP@dta
- 1440 \xP@tb\xP@dtb
- 1441 \xP@tc\xP@dtc

If the result is nonzero. . .

- 1442 \xP@checkapp
- 1443 \if@tempswa

. . . modify the objective function by the estimated change, approximate again,. . .

```
1444 \xP@modobj
```

```
1445 \xP@applinsys@
```
. . . and test for a nonzero result. If it is nonzero, repeat it a third time.

```
1446 \xP@checkapp
1447 \if@tempswa
1448 \xP@modsol
1449 \xP@modobj
1450 \xP@applinsys@
1451 \xP@modsol
1452 \fi
1453 \fi
```
Return the accumulated approximation from one to three iterations.

```
1454 \xdef\@gtempa{%
1455 \xP@ta\the\xP@ta\relax
1456 \xP@tb\the\xP@tb\relax
1457 \xP@tc\the\xP@tc\relax
1458 }}\@gtempa
1459 }
```
\xP@checkapp *•*6 Check whether the solution is nonzero.

```
1460 \newcommand*\xP@checkapp{%
1461 \@tempswatrue
1462 \ifdim\xP@dta=\z@
1463 \ifdim\xP@dtb=\z@
1464 \ifdim\xP@dtc=\z@
1465 \@tempswafalse
1466 \tilde{\ifmmode\bf 1466\quadmath> }1467 }
```
\xP@modobj *•*3 *•*6 Modify the objective function by the estimated difference, according to the first-order approximation.

```
1468 \newcommand*\xP@modobj{%
```
- 1469 \advance\xP@D
- 1470 \dimexpr-\xP@A\*\xP@dta/\p@-\xP@B\*\xP@dtb/\p@-\xP@C\*\xP@dtc/\p@\relax
- 1471 \advance\xP@H

```
1472 \dimexpr-\xP@E*\xP@dta/\p@-\xP@F*\xP@dtb/\p@-\xP@G*\xP@dtc/\p@\relax
```
1473 \advance\xP@L

```
1474 \dimexpr-\xP@I*\xP@dta/\p@-\xP@J*\xP@dtb/\p@-\xP@K*\xP@dtc/\p@\relax
```

```
1475 }
```
\xP@modsol *•*3 *•*6 Modify the solution vector by the approximation.

```
1476 \newcommand*\xP@modsol{%
```
- 1477 \advance\xP@ta\xP@dta
- 1478 \advance\xP@tb\xP@dtb
- 1479 \advance\xP@tc\xP@dtc

```
1480 }
```
\xP@applinsys@ *•*1 *•*3 *•*6 The heart of the approximation routine.

```
1481 \newcommand*\xP@applinsys@{{%
```

```
Determine scaling factors \xP@sa and \xP@sb to improve numerical precision.
1482 \xP@sa\z@
1483 \xP@Max\xP@sa\xP@A
1484 \xP@Max\xP@sa\xP@B
1485 \xP@Max\xP@sa\xP@C
1486 \xP@Max\xP@sa\xP@E
1487 \xP@Max\xP@sa\xP@F
1488 \xP@Max\xP@sa\xP@G
1489 \xP@Max\xP@sa\xP@I
1490 \xP@Max\xP@sa\xP@J
1491 \xP@Max\xP@sa\xP@K
1492 \xP@sa\ifdim\xP@sa<5460pt\thr@@\xP@sa\else\maxdimen\fi
1493 \xP@sb\z@
1494 \xP@Max\xP@sb\xP@D
1495 \xP@Max\xP@sb\xP@H
1496 \xP@Max\xP@sb\xP@L
Scale the vector b.
1497 \ifdim\xP@sb>\z@
1498 \xP@D\dimexpr\xP@D*\maxdimen/\xP@sb\relax
1499 \xP@H\dimexpr\xP@H*\maxdimen/\xP@sb\relax
1500 \xP@L\dimexpr\xP@L*\maxdimen/\xP@sb\relax
1501 \fi
 Vector At
b (scaled)
1502 \xP@Aba\dimexpr\xP@A*\xP@D/\xP@sa+\xP@E*\xP@H/\xP@sa+\xP@I*\xP@L/\xP@sa\relax
1503 \xP@Abb\dimexpr\xP@B*\xP@D/\xP@sa+\xP@F*\xP@H/\xP@sa+\xP@J*\xP@L/\xP@sa\relax
1504 \xP@Abc\dimexpr\xP@C*\xP@D/\xP@sa+\xP@G*\xP@H/\xP@sa+\xP@K*\xP@L/\xP@sa\relax
 Vector AAt
b (scaled)
1505 \xP@AAba\dimexpr\xP@A*\xP@Aba/\xP@sa+\xP@B*\xP@Abb/\xP@sa
1506 +\xP@C*\xP@Abc/\xP@sa\relax
1507 \xP@AAbb\dimexpr\xP@E*\xP@Aba/\xP@sa+\xP@F*\xP@Abb/\xP@sa
1508 +\xP@G*\xP@Abc/\xP@sa\relax
1509 \xP@AAbc\dimexpr\xP@I*\xP@Aba/\xP@sa+\xP@J*\xP@Abb/\xP@sa
1510 +\xP@K*\xP@Abc/\xP@sa\relax
Another scaling factor.
1511 \xP@sc\z@
1512 \xP@Max\xP@sc\xP@Aba
1513 \xP@Max\xP@sc\xP@Abb
1514 \xP@Max\xP@sc\xP@Abc
1515 \xP@Max\xP@sc\xP@AAba
1516 \xP@Max\xP@sc\xP@AAbb
1517 \xP@Max\xP@sc\xP@AAbc
 ∥At
b∥
2 and ∥AAt
b∥
2
1518 \ifdim\xP@sc=\z@
1519 \chiP@AAb\zeta1520 \else
1521 \xP@Ab\dimexpr\xP@Aba*\xP@bigdim/\xP@sc*\xP@Aba/\xP@sc
1522 +\xP@Abb*\xP@bigdim/\xP@sc*\xP@Abb/\xP@sc
1523 +\xP@Abc*\xP@bigdim/\xP@sc*\xP@Abc/\xP@sc
1524 \relax
1525 \xP@AAb\dimexpr\xP@AAba*\xP@bigdim/\xP@sc*\xP@AAba/\xP@sc
1526 +\xP@AAbb*\xP@bigdim/\xP@sc*\xP@AAbb/\xP@sc
1527 +\xP@AAbc*\xP@bigdim/\xP@sc*\xP@AAbc/\xP@sc
1528 \relax
1529 \fi
 The approximation x = \lambda A^t b with \lambda = ||A^t b||^2 / ||A A^t b||^2.
1530 \xdef\@gtempa{%
```

```
1531 \ifdim\xP@AAb=\z@
```

```
1532 \xP@dta\z@
1533 \chiP@dtb\zeta1534 \chiP@dtc\zeta1535 \else
1536 \xP@dta\the\dimexpr\xP@Aba*\xP@sb/\xP@sa*\p@/\xP@AAb*\xP@Ab/\maxdimen
1537 \relax
1538 \xP@dtb\the\dimexpr\xP@Abb*\xP@sb/\xP@sa*\p@/\xP@AAb*\xP@Ab/\maxdimen
1539 \relax
1540 \xP@dtc\the\dimexpr\xP@Abc*\xP@sb/\xP@sa*\p@/\xP@AAb*\xP@Ab/\maxdimen
1541 \text{Vrelax}1542 \fi
1543 }%
1544 }\@gtempa
1545 }
```

```
\ifxP@offsetok Switch whether the offset curve is enough
               1546 \@ifdefinable\ifxP@offsetok\relax
                1547 \@ifdefinable\xP@offsetoktrue\relax
                1548 \@ifdefinable\xP@offsetokfalse\relax
               1549 \newif\ifxP@offsetok
```
\xP@maxdev Maximal deviation, measured at 19 points on the curve. The actual tolerance is 1*/*8 of \xP@maxdev. With the current value 0*.*1pt, the tolerance is 0*.*0125pt, which is about 1*/*32 of the line width for the Computer Modern fonts.

1550 \newcommand\*\xP@maxdev{.1pt}

```
\xP@maxobjfun Tolerance for the objective function. Recommended value is \frac{1}{2}(\lambda x)P@maxdev)<sup>2</sup>.
                 1551 \newcommand*\xP@maxobjfun{.005pt}
```
\xP@testoffset *•*1 *•*5 Test procedure for the offset curve. It tests whether the Bézier curve defined by the control points  $\X\mathbb{Q}_p$ ,...,  $\Y\mathbb{Q}_c$  is a good approximation for the offset curve of the partial curve defined by \xP@xa,. . . ,\xP@yd in the parameter interval [\xP@a*,* \xP@b] *⊆* [0pt*,* \xP@bigdim].

The parameter interval is uniformly divided by 20, and the deviation is measured at the 19 inner positions. (Since the boundary points are offset exactly by the algorithm, they do not need to be checked.)

For simplicity, the parameter interval for both curves is normalized to [0*,* 1] in the following explanations. Denote the original curve by  $c_1 : [0,1] \to \mathbb{R}^2$  and the offset curve by *c*2. The quality test is passed if the offset curve fulfills at each of the 19 test points  $t_i \in \{\frac{1}{20}, \ldots, \frac{19}{20}\}$  one of the following two conditions:

- Let *v* be the tangent vector  $c'_1(t_i)$ . For  $w := c_1(t_i) c_2(t_i)$ , denote by  $w_{par}$  the component parallel to *v* and by  $w_{orth}$  the component orthogonal to *v*. The test is passed if  $|w_{par}| + |w_{orth} - \xsqrt{exp\omega}f| \leq \frac{1}{8}\xsqrt{exp\omega}f$  if  $||v||$  is very small so that the direction cannot be determined precisely, the condition is  $||c_1(t_i) - c_2(t_i)||$  –  $|\exp{\text{cost}}| \leq \frac{1}{8} \exp{\text{maxdev}}$ .
- Compute the normal line at  $t_i$  to the curve  $c_1$  and intersect it with  $c_2$ . The intersection point is allowed to have a different parameter  $\tilde{t}_i \in [t_i - 0.5, t_i + 0.5] \cap [0, 1]$ . Then let  $w := c_1(t_i) - c_2(\tilde{t}_i)$  and test whether  $|w_{par}| + |w_{orth} - \chi_{\mathsf{PQoff}}f| \leq \frac{1}{8}\chi_{\mathsf{PQmaxdev}}.$  $(|w_{par}|)$  is very small in this case and is nonzero only because of limited precision, in particular since  $\tilde{t}_i$  is determined with an error of  $\approx 2^{-17}$  (=  $\frac{1}{2}$ sp).)

1552 \newcommand\*\xP@testoffset{{%

Default values for the return statement and the loop continuation.

- 1553 \gdef\xP@afteroffsetok{\xP@offsetoktrue}%
- 1554 \def\xP@offsetokif{\ifdim\xP@ti<1.85pt}%
- 1555 \xP@ti.1pt
- 1556 \loop

```
\mathcal{X}P©tip = t_i, denormalized for c_11557 \xP@tip\dimexpr\xP@a+(\xP@b-\xP@a)*\xP@ti/131072\relax
Point on the original curve c1 (scaled by −8)
1558 \L@p-\xP@precbezierpoly\xP@xa\xP@xb\xP@xc\xP@xd\xP@tip
1559 \U@p-\xP@precbezierpoly\xP@ya\xP@yb\xP@yc\xP@yd\xP@tip
8c_2(t_i) - 8c_1(t_i)1560 \xP@valA\dimexpr\xP@bezierpoly\X@p\L@c\R@c\X@c\xP@ti+\L@p\relax
1561 \xP@valB\dimexpr\xP@bezierpoly\Y@p\U@c\D@c\Y@c\xP@ti+\U@p\relax
v
1562 \d@X3\xP@precbeziertan\xP@xa\xP@xb\xP@xc\xP@xd\xP@tip
1563 \d@Y3\xP@precbeziertan\xP@ya\xP@yb\xP@yc\xP@yd\xP@tip
1564 \xP@veclen
Decide if v is big enough (heuristically, may be changed in the future)
1565 \@tempdimc\dimexpr(\xP@b-\xP@a)*\@tempdimb/\xP@bigdim\relax
1566 \xP@abs\@tempdimc
1567 \ifdim.01pt<\@tempdimc
8wpar , 8worth − 8\xP@off,
1568 \xP@devA\dimexpr\xP@valA*\d@X/\@tempdimb+\xP@valB*\d@Y/\@tempdimb\relax
1569 \xP@devB\dimexpr\xP@valA*\d@Y/\@tempdimb-\xP@valB*\d@X/\@tempdimb-8\xP@off
1570 \relax
1571 \xP@abs\xP@devA
1572 \xP@abs\xP@devB
1573 \@tempdima\dimexpr\xP@devA+\xP@devB\relax
1574 \else
If the velocity is zero, just pass the test.
1575 \ifdim\@tempdimc=\z@
1576 \@tempdima\z@
1577 \else
8||c_1(t_i) - c_2(t_i)||1578 {%
1579 \text{d@X}\xP@va1A1580 \d@Y\xP@valB
1581 \xP@veclen@
1582 \global\dimen@i\@tempdimb
1583 }\@tempdima\dimen@i
1584 \advance\@tempdima\ifdim\xP@off>\z@-\fi8\xP@off
1585 \xP@abs\@tempdima
1586 \fi
1587 \fi
If the first condition is not fulfilled, test the second one.
1588 \ifdim\@tempdima>\xP@maxdev
c_1(t_i)1589 \divide\L@p8\relax
1590 \divide\U@p8\relax
Affine transformation of the offset curve: translate by -c_1(t_i) and rotate so that the tangent
v to c_1(t_i) becomes the x-axis.
1591 {%
1592 \xP@transformcoor\X@p\Y@p
1593 \xP@transformcoor\L@c\U@c
1594 \xP@transformcoor\R@c\D@c
1595 \xP@transformcoor\X@c\Y@c
 Find the parameter \tilde{t}_i and decide whether the approximation at \tilde{t}_i is good.
1596 \xP@findzero
1597 }%
```

```
1598 \fi
1599 \xP@offsetokif
1600 \advance\xP@ti.1pt
1601 \repeat
1602 \expandafter}\xP@afteroffsetok
1603 }
```
#### \xP@afteroffsetok

1604 \newcommand\*\xP@afteroffsetok{}

```
\xP@offsetokif
```
1605 \newcommand\*\xP@offsetokif{}

\xP@transformcoor *•*5 Affine coordinate transformation. First, translate the coordinates in (#1*,* #2) by the vector *−*(\L@p*,* \U@p), then rotate by the angle between *v* := (\d@X*,* \d@Y) and (1*,* 0). The register \@tempdimb must contain the length *∥v∥*.

```
1606 \newcommand*\xP@transformcoor[2]{%
1607 \advance#1\L@p
1608 \advance#2\U@p
1609 \@tempdima\dimexpr#1*\d@X/\@tempdimb+#2*\d@Y/\@tempdimb\relax
1610 #2\dimexpr#2*\d@X/\@tempdimb-#1*\d@Y/\@tempdimb\relax
1611 #1\@tempdima
1612 }
```
 $\xrightarrow{\mathbf{x}}$  **•**5 Find the parameter  $\tilde{t}$  by nested intervals/intermediate value theorem.

```
1613 \newcommand*\xP@findzero{%
1614 \xP@setleftvalue{.05}%
```

```
1615 \xP@setrightvalue{.05}%
```
Normalize: function value (*x*-coordinate) should be nonnegative at the upper end.

```
1616 \ifdim\xP@valB<\z@\xP@reversecoeff\fi
```
If the function value at the lower end is also positive, try a smaller parameter interval  $t_i \pm \delta$  pt for  $\delta \in \{.5, .35, .25, .2, .15, .1, .05\}$ . Maybe we have different signs for the *x*-coordinate for the larger boundary parameters.

```
1617 \ifdim\xP@valA>\z@
1618 \@tempswatrue
1619 \@for\@tempa:={.1,.15,.2,.25,.35,.5,1.1}\do{%
1620 \if@tempswa
1621 \xP@setleftvalue\@tempa
1622 \ifdim\xP@valA<\z@\@tempswafalse\fi
1623 \if@tempswa
1624 \xP@setrightvalue\@tempa
1625 \ifdim\xP@valB<\z@
1626 \@tempswafalse
1627 \xP@reversecoeff
1628 \fi
1629 \setminusfi
1630 \fi<br>1631 }%
1631
```
Last resort: Try the midpoint.

```
1632 \if@tempswa
1633 \L@p\xP@ti
1634 \xP@valA\xP@bezierpoly\X@p\L@c\R@c\X@c\L@p
```
If the midpoint leads to a negative value, we can proceed with a small interval. Otherwise, set both boundary points to the midpoint and effectively skip nested intervals.

1635 \ifdim\xP@valA<\z@

```
We had this before, so we know that the value is positive.
1636 \xP@setrightvalue{.05}%
1637 \else
1638 \U@p\L@p
1639 \xP@valB\xP@valA
1640 \quad \text{If}1641 \fi
1642 \fi
The actual nested interval algorithm
1643 \loop
1644 \ifnum\numexpr\U@p-\L@p\relax>\@ne
1645 \xP@ti\dimexpr(\L@p+\U@p)/2\relax
1646 \xP@devA\xP@bezierpoly\X@p\L@c\R@c\X@c\xP@ti
1647 \ifdim\xP@devA>\z@
1648 \U@p\xP@ti
1649 \xP@valB\xP@devA
1650 \else
1651 \L@p\xP@ti
1652 \xP@valA\xP@devA
1653 \fi
1654 \repeat
Take the left or right boundary point (only 1sp apart), depending on which one yields the
smaller x-coordinate.
```

```
1655 \xP@ifabsless\xP@valB\xP@valA
1656 \L@p\U@p
1657 \xP@valA\xP@valB
1658 \fi
```
Compare the *y*-coordinate with \xP@off.

```
1659 \xP@valB\dimexpr\xP@bezierpoly\Y@p\U@c\D@c\Y@c\L@p+8\xP@off\relax
1660 \xP@abs\xP@valA
1661 \xP@abs\xP@valB
1662 \ifdim\dimexpr\xP@valA+\xP@valB\relax>\xP@maxdev\relax
1663 \xP@failed<br>1664 \fi
1664 \fi
1665 }
```
 $\x$ P@failed Break the loop for the  $t_i$  in  $\x$ P@testoffset. Set the return value to false.

```
1666 \newcommand*\xP@failed{%
1667 \global\let\xP@offsetokif\iffalse
1668 \gdef\xP@afteroffsetok{\xP@offsetokfalse}%
1669 }
```
\xP@reversecoeff Reverse the function for the nested interval algorithm.

```
1670 \newcommand*\xP@reversecoeff{%
1671 \multiply\X@p\m@ne
1672 \multiply\L@c\m@ne
1673 \multiply\R@c\m@ne
1674 \multiply\X@c\m@ne
1675 \multiply\xP@valA\m@ne
1676 \multiply\xP@valB\m@ne
1677 }
```
\xP@setleftvalue *•*5

 \newcommand\*\xP@setleftvalue[1]{% \L@p\dimexpr\xP@ti-#1\p@\relax \ifdim\L@p<-.1pt\L@p-.1pt\fi \xP@valA\xP@bezierpoly\X@p\L@c\R@c\X@c\L@p }

#### \xP@setrightvalue *•*5

```
1683 \newcommand*\xP@setrightvalue[1]{%
1684 \U@p\dimexpr\xP@ti+#1\p@\relax
1685 \ifdim\U@p>2.1\p@\U@p2.1\p@\fi
1686 \xP@valB\xP@bezierpoly\X@p\L@c\R@c\X@c\U@p
1687 }
```
### **8.11 Multiple dashed curves**

#### \xP@splinedbldashed

 \newcommand\*\xP@splinedbldashed{% \xP@checkspline\xP@splinemultdashed\xP@doublestroke}

#### \xP@splinetrbldashed

```
1690 \newcommand*\xP@splinetrbldashed{%
1691 \xP@checkspline\xP@splinemultdashed\xP@trblstroke}
```
#### \xP@splinemultdashed

#### \newcommand\*\xP@splinemultdashed[1]{%

Expected dash number. It is an even number if the spline is the continuation of the previous one, otherwise (default case) an odd number.

 \xP@testcont\xP@dashmacro \@tempcnta \ifxP@splinecont 1696 \numexpr2\*((\@tempdimb-\xydashl@/3)/(2\*\xydashl@))\relax \else 1698 \numexpr2\*((\@tempdimb+\xydashl@)/(2\*\xydashl@))-1\relax \fi \ifnum\@tempcnta>\@ne \xP@splinemultdashed@#1% \else

One dash: paint a solid line. Less than one dash: Leave the segment out, just record the end point.

```
1703 \ifnum\@tempcnta=\@ne
1704 \xP@splinemultsolid#1
1705 \else
1706 \xP@savec
1707 \fi
1708 \fi
1709 \global\let\xP@lastpattern\xP@dashmacro
1710 }
```
\xP@splinemultdashed@ *•*1 *•*7 Make a list of parameter pairs for the start and end point of a dash.

```
1711 \newcommand*\xP@splinemultdashed@[1]{{%
```
\xP@inibigdim

```
Dash length
```
- \@tempdima\dimexpr\@tempdimb/\@tempcnta\relax
- \xP@temppar\z@
- \toks@{}%
- \xP@savec
- \ifodd\@tempcnta
- \else
- \xP@slide
- \fi
- \@tempcnta\z@
- \loop
- 1723 \advance\@tempcnta\@ne
- 1724 \xP@append\toks@{\ifodd\@tempcnta\noexpand\xP@paintdash\fi

```
1725 {\the\xP@temppar}}%
1726 \xP@oldpar\xP@temppar
1727 \xP@slide
1728 \ifdim\xP@temppar<\xP@bigdim
1729 \repeat
```
The last position is kept as a scaling factor so that the last dot can be drawn at exactly the parameter 1. Use the last or the next-to-last position, depending on the parity of segments.

```
1730 \xP@lastpar
1731 \ifodd\@tempcnta
1732 \xP@temppar
1733 \xP@append\toks@{{\the\xP@temppar}}%
1734 \else
1735 \xP@oldpar
1736 \fi
```
Convert the list of parameters to a list of PDF tokens.

```
1737 \@temptokena{}%
1738 \xP@setsolidpat
1739 \global\let\xP@lastpattern\xP@dashmacro
1740 \@for\@tempa:={#1}\do{\the\toks@}%
1741 \xP@stroke{\the\@temptokena}%
1742 }}
```

```
\xP@paintdash •1 •7
```
 $\theta$ 

```
1743 \newcommand*\xP@paintdash[2]{%
1744 \xP@paintsolid{\dimexpr#1*\xP@bigdim/\xP@lastpar\relax}%
1745 {\dimexpr#2*\xP@bigdim/\xP@lastpar\relax}%
1746 }
```
### **8.12 Multiple dotted curves**

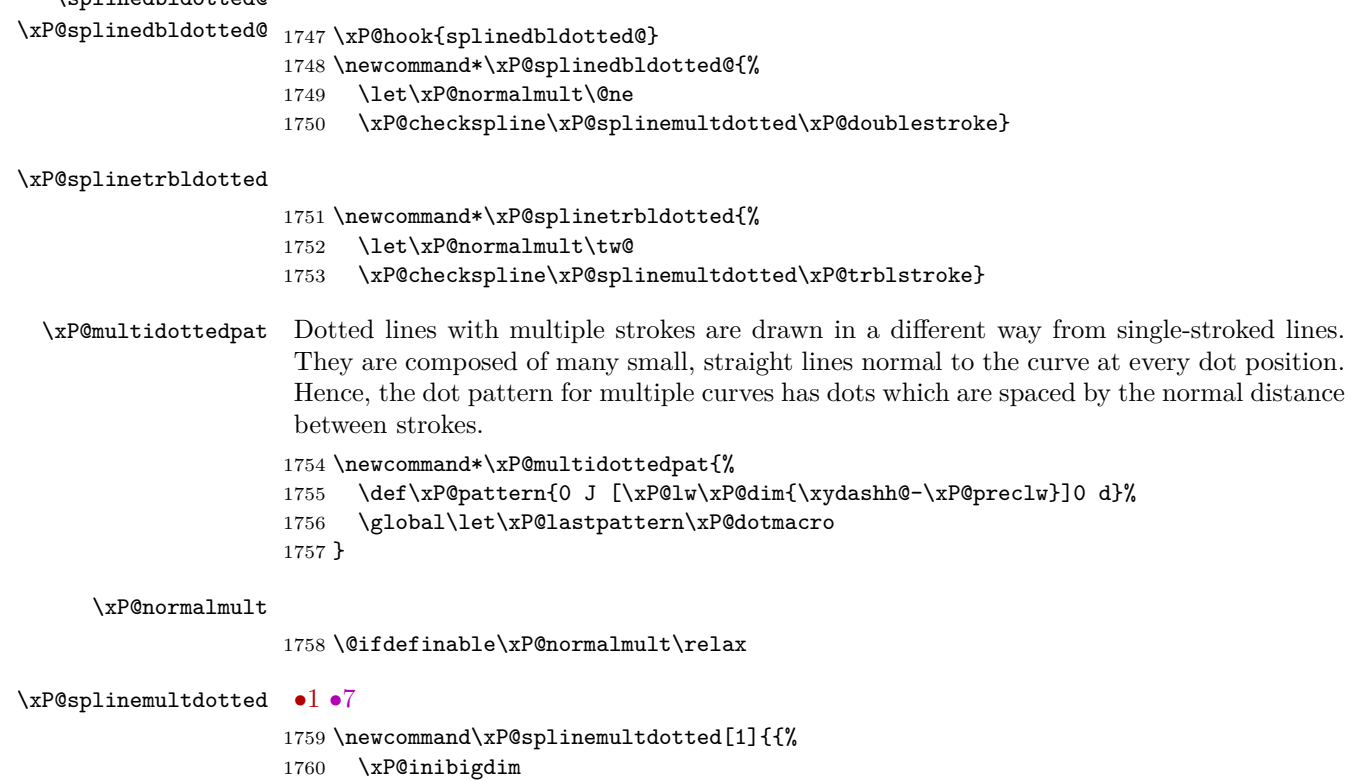

Make a list of dot positions on the spline segment.

```
1761 \xP@temppar\z@
```

```
1762 \xP@testcont\xP@dotmacro
```
1763 \ifxP@splinecont

Expected dot distance (see the formula in \xP@setdottedpat)

```
1764 \@tempdimc\dimexpr\@tempdimb/(\@tempdimb/131072+1)\relax
```

```
1765 \@tempdima\dimexpr\@tempdimc-\xP@preclw/2\relax
```
1766 \xP@slide

```
1767 \@tempdima\@tempdimc
```
- 1768 \else
- 1769 \@tempdima\dimexpr\xP@preclw/2\relax

```
1770 \xP@slide
```
Expected dot distance (see the formula in \xP@setdottedpat)

```
1771 \@tempdima\dimexpr\@tempdimb-\xP@preclw\relax
```
1772 \ifdim\@tempdima<\z@\@tempdima\z@\fi

```
1773 \@tempdima\dimexpr\@tempdima/(\@tempdima/131072+1)\relax
```

```
1774 \fi
```
- 1775 \xP@savec
- 1776 \toks@{}%

If the end of the segment is reached before the first dot position, leave the segment out.

1777 \ifdim\xP@temppar<\xP@bigdim

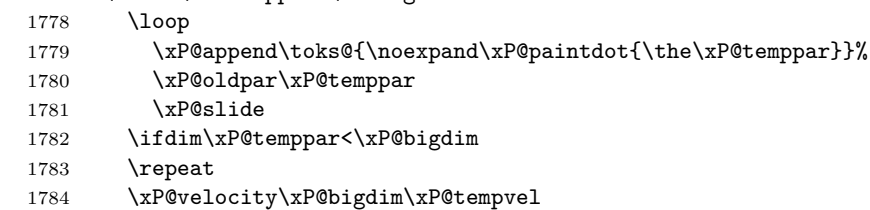

Test whether the last or the next-to-last dot is closer to \xP@bigdim. Measure from the end of the dot, hence the contribution of \xP@preclw. Also consider the case that the velocity at the end point is very small. In this case, always choose the next-to-last dot as the final one.

```
1785 \ifdim
1786 \ifdim\xP@preclw<\xP@tempvel
1787 \dimexpr2\xP@bigdim-\xP@oldpar-\xP@preclw*\xP@bigdim/\xP@tempvel\relax
1788 \else
1789 -\maxdimen
1790 \fi<\xP@temppar
1791 \xP@temppar\xP@oldpar
1792 \else
1793 \xP@append\toks@{\noexpand\xP@paintdot{\the\xP@temppar}}%
1794 \fi
1795 \@tempdima\dimexpr\xP@preclw/2\relax
1796 \xP@slide
1797 \xP@lastpar\xP@temppar
Convert the list of parameters to a list of PDF tokens.
1798 \@temptokena{}%
1799 \the\toks@
Actually draw the points in the list.
1800 \xP@multidottedpat
1801 \xP@stroke{\the\@temptokena}%
1802 \else
Leave the segment out because it is too short.
```

```
1803 \global\let\xP@lastpattern\empty
1804 \fi
```

```
1805 }}
```
\xP@slide *•*1 *•*7 Slide along the Bézier segment by \@tempdima. Needs: XY-pic spline parameter, current position parameter \xP@temppar, total spline length \@tempdimb.

```
1806 \newcommand*\xP@slide{{%
1807 \xP@slide@
```
Return the new spline parameter after sliding.

```
1808 \global\dimen@i\xP@temppar
1809 }\xP@temppar\dimen@i
```
1810 }

#### \xP@slide@ *•*1 *•*7

1811 \newcommand\*\xP@slide@{%

Compute the velocity at two points, the starting point and an estimate for the end point. 1812 \xP@velocity\xP@temppar\xP@tempvel

The first estimate for the parameter increment is based on the total spline length.

1813 \@tempdimc\dimexpr\xP@bigdim\*\@tempdima/\@tempdimb\relax

1814 \count@\z@

1815 \@tempswatrue

Improve the parameter increment iteratively.

1816 \loop

Velocity at the estimated end point.

1817 \xP@velocity{\xP@temppar+\@tempdimc}\xP@tempvel@

Prevent arithmetic overflow.

```
1818 \ifdim\dimexpr\@tempdima*4/13\relax>\xP@tempvel@
1819 \@tempswafalse
```
1820 \else

Difference to the old parameter increment. This is Newton's method, applied to the estimated spline length based on the velocities \xP@tempvel and \xP@tempvel@ at  $\xP@temppar$  and  $(\xP@temppar + \@tempdimc)$ .

```
1821 \xP@parinc\dimexpr\@tempdima*\xP@bigdim/\xP@tempvel@<br>1822 - (\xP@tempvel+\xP@tempvel@)/2*\@tempdimc/\xP@tempv
               -(\xP@tempvel+\xP@tempvel@)/2*\@tempdimc/\xP@tempvel@\relax
1823 \advance\@tempdimc\xP@parinc
```
If the estimated parameter increment is bigger than *.*12, increase the parameter by *.*1 and slide only partially. This increases the precision if the parameter increment is big.

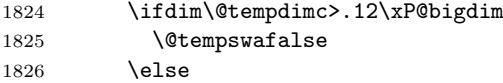

If the estimate is not improved, break the loop.

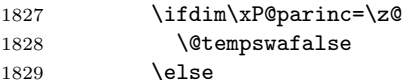

Also break the loop after 10 iterations.

```
1830 \ifnum\count@=9\relax
1831 \@tempswafalse
1832 \quad \text{If}1833 \fi
1834 \fi
1835 \fi
1836 \if@tempswa
1837 \advance\count@\@ne
1838 \repeat
```
Note that \if@tempswa is always false here.

If the parameter increment would be more than *.*1 and if the parameter is not too big already, increase the parameter by *.*1 and slide again.

```
1839 \ifdim\xP@temppar<5461pt
             1840 \ifdim\@tempdimc>.1\xP@bigdim
             1841 \@tempswatrue
             1842 \fi
            1843 \fi
            1844 \if@tempswa
             1845 {%
             1846 \dimen5\xP@temppar
             1847 \advance\xP@temppar.1\xP@bigdim
             Cap the end parameter to prevent arithmetic overflows.
             1848 \ifdim\xP@temppar>5461pt\xP@temppar5461pt\fi
             1849 \dimen7\xP@temppar
             Determine the exact distance of the partial slide.
             1850 \xP@shaveprec{\dimen5}{\dimen7}%
            1851 \xP@bezierlength
            1852 \global\dimen@i\dimexpr\@tempdima-\@tempdimb\relax
            1853 \global\dimen3\xP@temppar
             1854 }%
             1855 \@tempdima\dimen@i
             1856 \xP@temppar\dimen3\relax
             Slide again.
             1857 \expandafter\xP@slide@
             1858 \else
             Finish the slide and return the new parameter.
             1859 \advance\xP@temppar\@tempdimc<br>1860 \fi
            1860
            1861 }
\xP@paintdot •1 •7
             1862 \newcommand*\xP@paintdot[1]{%
             Scale the parameter with a correction factor
             1863 \@tempdima\dimexpr#1*\xP@bigdim/\xP@lastpar\relax
             Position at parameter value \xP@temppar
             1864 \xP@tangent
             1865 \xP@posX\dimexpr\xP@precbezierpoly\X@p\L@c\R@c\X@c\@tempdima/8\relax
             1866 \xP@posY\dimexpr\xP@precbezierpoly\Y@p\U@c\D@c\Y@c\@tempdima/8\relax
             Normal vector to the curve with length \xydashh@
             1867 \@tempdima\dimexpr(\xydashh@+\xP@preclw/\xP@normalmult)/2\relax
             1868 \L@p\dimexpr\d@Y*\@tempdima/\@tempdimb\relax
             1869 \U@p\dimexpr-\d@X*\@tempdima/\@tempdimb\relax
             Append two points on both sides of the curve to the list. (The "multidottedpat" pattern is
             made to draw points with distance \xydashh@.)
```

```
1870 \xP@append\@temptokena{\xP@coor{\xP@posX+\L@p*\xP@normalmult}%
1871 {\xP@posY+\U@p*\xP@normalmult}m %
1872 \xP@coor{\xP@posX-\L@p*(\xP@normalmult+\@ne)}%
1873 {\xP@posY-\U@p*(\xP@normalmult+\@ne)}l }%
1874 }
```
### **8.13 Squiggled curves**

#### \xP@splinesquiggled

1875 \newcommand\*\xP@splinesquiggled{% 1876 \xP@checkspline\xP@splinesquiggled@\z@}

```
\xP@splinedblsquiggled
                      1877 \newcommand*\xP@splinedblsquiggled{%
                      1878 \xP@checkspline\xP@splinesquiggled@\xP@doublestroke}
\xP@splinetrblsquiggled
                      1879 \newcommand*\xP@splinetrblsquiggled{%
                      1880 \xP@checkspline\xP@splinesquiggled@\xP@trblstroke}
  \xP@splinesquiggled@ •1 •7
                      1881 \newcommand*\xP@splinesquiggled@[1]{{%
                      1882 \xP@inibigdim
                      Reverse the direction of the little arcs, if the last squiggle from the previous segment makes
                      it necessary.
                      1883 \xP@testcont\xP@oddsquigglemacro
                      1884 \ifxP@splinecont
                      1885 \def\xP@squigsign{-}%
                      1886 \else
                      1887 \let\xP@squigsign\empty
                      1888 \fi
                      1889 \xP@savec
                      Expected squiggle length
                      1890 \@tempcnta=\numexpr\@tempdimb/\xybsqll@\relax
                      1891 \ifnum\@tempcnta<\tw@\@tempcnta\tw@\fi
                      1892 \multiply\@tempcnta\tw@
                      1893 \@tempdima\dimexpr\@tempdimb/\@tempcnta\relax
                      1894 \xP@squiglen\@tempdima
                      Make a list of dot positions on the spline segment.
                      1895 \xP@temppar\z@
                      1896 \toks@{}%
                      1897 \@tempcnta\z@
                      1898 \loop
                      1899 \advance\@tempcnta\@ne
                      1900 \xP@append\toks@{\noexpand\xP@paintsquiggle{\the\xP@temppar}}%
                      1901 \xP@oldpar\xP@temppar
                      1902 \xP@slide
                      1903 \ifdim\xP@temppar<\xP@bigdim
                      1904 \repeat
                       The last position is kept as a scaling factor so that the last dot can be drawn at exactly
                      the parameter 1. Use the last or the next-to-last position, on the parity of the number of
                      positions.
                      1905 \xP@lastpar
                      1906 \ifodd\@tempcnta
                      1907 \xP@oldpar
                      1908 \advance\@tempcnta\m@ne
                      1909 \else
                      1910 \xP@temppar
                      1911 \xP@append\toks@{\noexpand\xP@paintsquiggle{\the\xP@temppar}}%
                      1912 \fi
                      Convert the list of parameters to a list of PDF tokens.
                      1913 \@temptokena{}%
                      1914 \xP@setsolidpat
                      Record the direction of the last squiggle.
                      1915 \global\expandafter\let\expandafter\xP@lastpattern
                      1916 \ifodd\numexpr\@tempcnta/2\if\xP@squigsign-+1\fi\relax
                      1917 \xP@oddsquigglemacro
                      1918 \else
                      1919 \xP@evensquigglemacro
                      1920 \fi
```
Draw the squiggles.

```
1921 \@for\@tempa:={#1}\do{%
1922 \let\xP@dosquiggle\xP@dosquiggle@
1923 \count@\z@
1924 \the\toks@
1925 }%
1926 \xP@stroke{\the\@temptokena}%
1927 }}
```
#### \xP@paintsquiggle *•*1 *•*7

```
1928 \newcommand*\xP@paintsquiggle[1]{%
                 Scale the parameter with a correction factor
                 1929 \@tempdima\dimexpr#1*\xP@bigdim/\xP@lastpar\relax
                 Position at parameter value xP@temppar, offset for multiple curves.
                 1930 \xP@tangent
                 1931 \xP@posX\dimexpr\xP@precbezierpoly\X@p\L@c\R@c\X@c\@tempdima/8%
                 1932 -\d@Y*(\@tempa)/\@tempdimb\relax
                 1933 \xP@posY\dimexpr\xP@precbezierpoly\Y@p\U@c\D@c\Y@c\@tempdima/8%
                 1934 +\d@X*(\@tempa)/\@tempdimb\relax
                 Tangent vector to the curve with correct length
                1935 \L@p\dimexpr\d@X*\xP@squiglen/\@tempdimb\relax
                 1936 \U@p\dimexpr\d@Y*\xP@squiglen/\@tempdimb\relax
                1937 \R@p\dimexpr\L@p*543339720/1311738121\relax
                1938 \D@p\dimexpr\U@p*543339720/1311738121\relax
                1939 \X@min\dimexpr\L@p*362911648/967576667\relax
                1940 \Y@min\dimexpr\U@p*362911648/967576667\relax
                1941 \X@max\dimexpr(\L@p+\xP@squigsign\U@p)*173517671/654249180\relax
                1942 \Y@max\dimexpr(\L@p-\xP@squigsign\U@p)*173517671/654249180\relax
                 1943 \xP@dosquiggle
                 1944 \ifnum\count@=\thr@@\relax\count@\z@\else\advance\count@\@ne\fi
                 1945 }
 \xP@dosquiggle •7
                1946 \@ifdefinable\xP@dosquiggle@\relax
\xP@dosquiggle@ •7
                 1947 \newcommand*\xP@dosquiggle@{%
                 1948 \edef\next@{\xP@coor{\xP@posX}{\xP@posY}m
                 1949 \xP@coor{\xP@posX+\Y@max}{\xP@posY+\xP@squigsign\X@max}%<br>1950 }%
                 19501951 \let\xP@dosquiggle\xP@dosquiggle@@
                1952 }
\xP@dosquiggle@@ •7
                 1953 \newcommand*\xP@dosquiggle@@{%
                 1954 \xP@append\@temptokena{\next@\expandafter\xP@coor
                1955 \ifcase\count@
                1956 {\xP@posX-\Y@max}{\xP@posY-\xP@squigsign\X@max}%
                 1957 \xP@coor\xP@posX\xP@posY
                 1958 \or
                 1959 {\xP@posX-\xP@squigsign\D@p-\X@min}{\xP@posY+\xP@squigsign\R@p-\Y@min}%
                 1960 \xP@coor{\xP@posX-\xP@squigsign\D@p}{\xP@posY+\xP@squigsign\R@p}%
                 1961 \qquad \text{for}1962 {\xP@posX-\X@max}{\xP@posY+\xP@squigsign\Y@max}%
                 1963 \xP@coor\xP@posX\xP@posY
                 1964 \qquad \text{or}1965 {\xP@posX+\xP@squigsign\D@p-\X@min}{\xP@posY-\xP@squigsign\R@p-\Y@min}%
```

```
1967 \fi c }%
1968 \edef\next@{\expandafter\xP@coor
1969 \ifcase\count@
1970 {\xP@posX+\Y@max}{\xP@posY+\xP@squigsign\X@max}%
1971 \qquad \text{or}1972 {\xP@posX-\xP@squigsign\D@p+\X@min}{\xP@posY+\xP@squigsign\R@p+\Y@min}%
1973 \qquad \text{or}1974 {\xP@posX+\X@max}{\xP@posY-\xP@squigsign\Y@max}%
1975 \or
1976 {\xP@posX+\xP@squigsign\D@p+\X@min}{\xP@posY-\xP@squigsign\R@p+\Y@min}%
1977 \fi
1978 }%
1979 }
```
End of the section for XY-pic's "curve" option.

\xP@endgobble

#### **8.14 Spline continuation**

The following code handles the spline continuation (see Section 5). We introduce global macros which store the last end point of a Bézier segment. If the next segment continues at exactly the same coordinates, the dash/dot/squiggle patterns recognize the continuation.

```
\xP@lastX
            \xP@lastY 1981\newcommand*\xP@lastX{}
      \xP@lastpattern
1982 \newcommand*\xP@lastY{}
                      1983 \newcommand*\xP@lastpattern{}
      \xP@solidmacro
         \xP@dotmacro
1984 \newcommand*\xP@solidmacro{solid}
        \xP@dashmacro
1985 \newcommand*\xP@dotmacro{dot}
\xP@evensquigglemacro
1986 \newcommand*\xP@dashmacro{dash}
 \xP@oddsquigglemacro
1987 \newcommand*\xP@evensquigglemacro{evensquiggle}
                      1988 \newcommand*\xP@oddsquigglemacro{oddsquiggle}
                 \xy Reset the last position with every new diagram.
                      1989 \CheckCommand*\xy{\ifmmode\expandafter\xymath@\else\expandafter\xynomath@\fi}
                      1990 \renewcommand*\xy{%
                      1991 \global\let\xP@lastpattern\empty
                      1992 \ifmmode\expandafter\xymath@\else\expandafter\xynomath@\fi}
           \xP@savec Save the current end point
                      1993 \newcommand*\xP@savec{%
                      1994 \xdef\xP@lastX{\the\X@c}%
                      1995 \xdef\xP@lastY{\the\Y@c}%
                      1996 }
    \ifxP@splinecont Switch: does the next line/spline continue at the end point of the last one?
                      1997 \@ifdefinable\ifxP@splinecont\relax
                      1998 \@ifdefinable\xP@splineconttrue\relax
                      1999 \@ifdefinable\xP@splinecontfalse\relax
                      2000 \newif\ifxP@splinecont
        \xP@testcont Test for \ifxP@splinecont
                      2001 \newcommand*\xP@testcont[1]{%
                      2002 \xP@splinecontfalse
                      2003 \ifxP@cont
                      2004 \ifx\xP@lastpattern#1%
                      2005 \ifdim\xP@lastX=\X@p
                      2006 \ifdim\xP@lastY=\Y@p
```

```
2007 \xP@splineconttrue
          2008 \fi
          2009 \fi
          2010 \fi
          2011 \fi
          2012 }
\ifxP@cont Switch: shall the spline hack be applied?
          2013 \@ifdefinable\ifxP@cont\relax
          2014 \@ifdefinable\xP@conttrue\relax
          2015 \@ifdefinable\xP@contfalse\relax
          2016 \newif\ifxP@cont
```
\xypdfcontpatternon

```
\verb|\xypdfcontpatternoff _2017 \newcommand*\\xypdfcontpatternon\xP@contrue\rbraket*{\xP@contrue}2018 \newcommand*\xypdfcontpatternoff{\xP@contfalse}
                         2019 \xP@conttrue
```
# **9 Changelog**

**v1.0** 2010/03/24

Initial version

#### **v1.1** 2010/03/30

- Added support for the XY-pic "rotate" extension.
- The parts of the style file dealing with X<sub>Y</sub>-pic extensions (currently "curve" and "rotate") are only executed when those extension were loaded.
- xypdf does not give an error message when used with X<sub>Y</sub>-pic options which query the Postscript drivers (e. g. "all" or "color").
- In DVI mode, a warning is issued that the DVI file is not portable, like X<sub>Y</sub>-pic does when a Postscript driver is in use.

#### **v1.2** 2010/04/08

- Improved precision and numerical stability for the offset algorithm around cusps.
- *•* Improved slide algorithm \xP@slide@
- *•* Respect \pdfdecimaldigits when dimensions are written to the PDF file.
- Correct continuation for dashed/dotted/squiggled curves consisting of more than one segment.
- *•* Code cleanup

#### **v1.3** 2010/04/12

- *•* Bug fix: No "Extra \fi" if \ifpdfabsdim is not defined.
- *•* Bug fix: Moved the code for the spline continuation out of the optional section for curves since it is also needed for straight lines.
- Check the version of pdfT<sub>E</sub>X since \pdfsave is not defined prior to pdfT<sub>E</sub>X 1.40.0.
- *•* "Troubleshooting" paragraph for TEX Live without the *ε*-TEX features enabled.
- *•* Generic PDF code for the {-} directional object.